#### Introduction to Computer Graphics

GAMES101, Lingqi Yan, UC Santa Barbara

#### Shading 2 (Shading, Pipeline and Texture Mapping) Lecture 8:

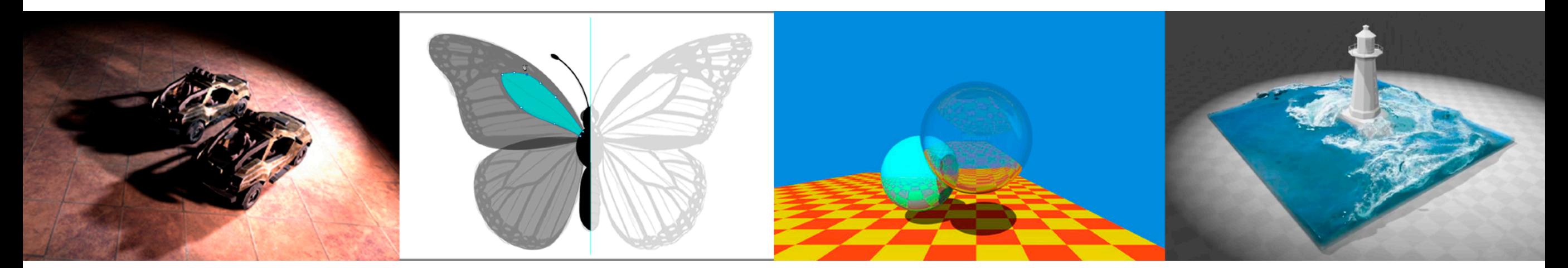

http://www.cs.ucsb.edu/~lingqi/teaching/games101.html

## Announcements

#### • Homework 2

- 45 submissions so far
- Upside down? No problem
- Active discussions in the BBS, pretty good
- Next homework is for shading
- Today's topics
	- Easy, but a lot

## Last Lecture

- Shading 1
	- Blinn-Phong reflectance model
		- **Diffuse**
		- Specular
		- **Ambient**
	- At a **specific shading point**

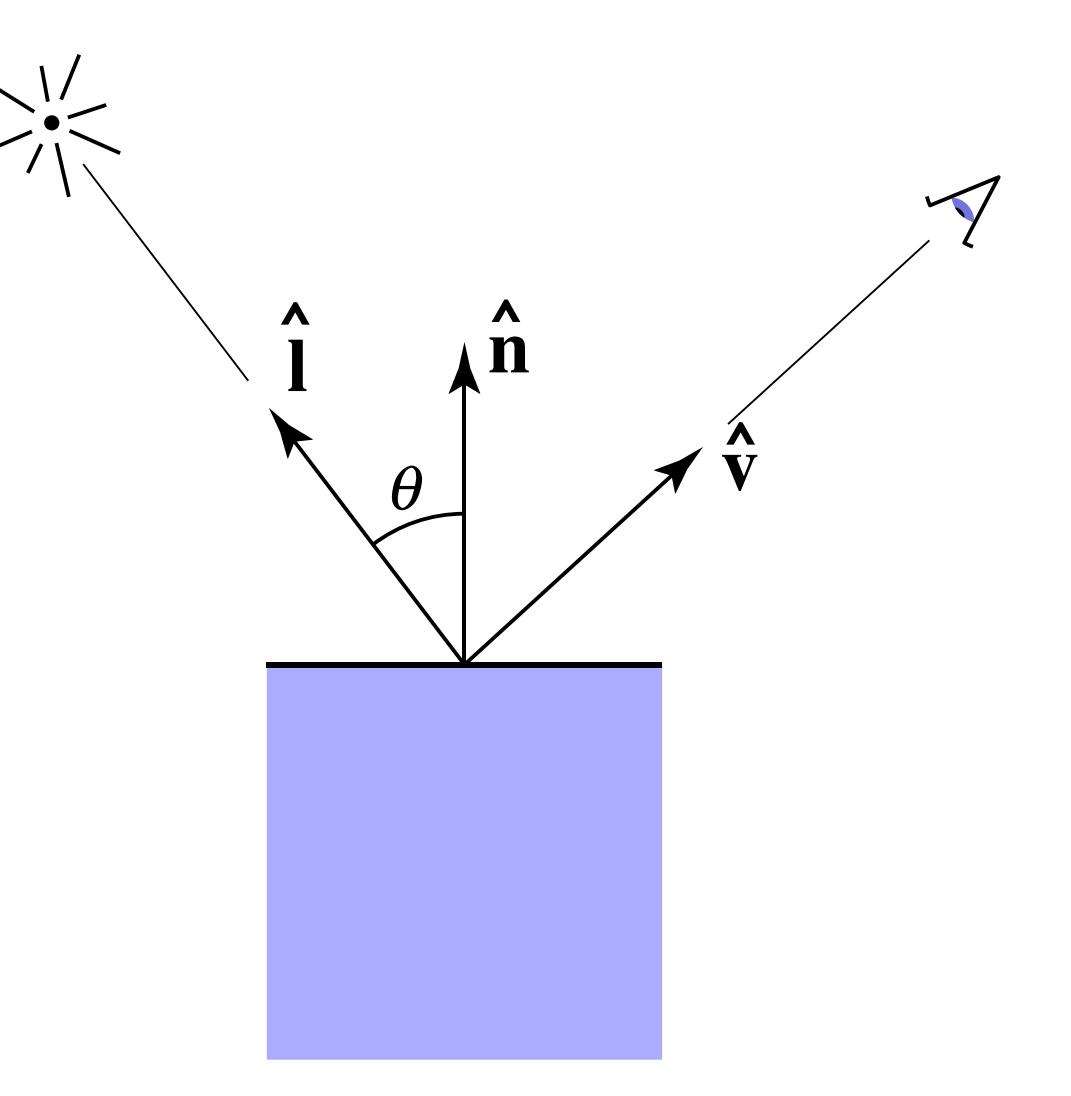

# Today

#### • Shading 2

- Blinn-Phong reflectance model
	- Specular and ambient terms
- Shading frequencies
- Graphics pipeline
- Texture mapping
- Barycentric coordinates

#### Recap: Lambertian (Diffuse) Term

Shading independent of view direction

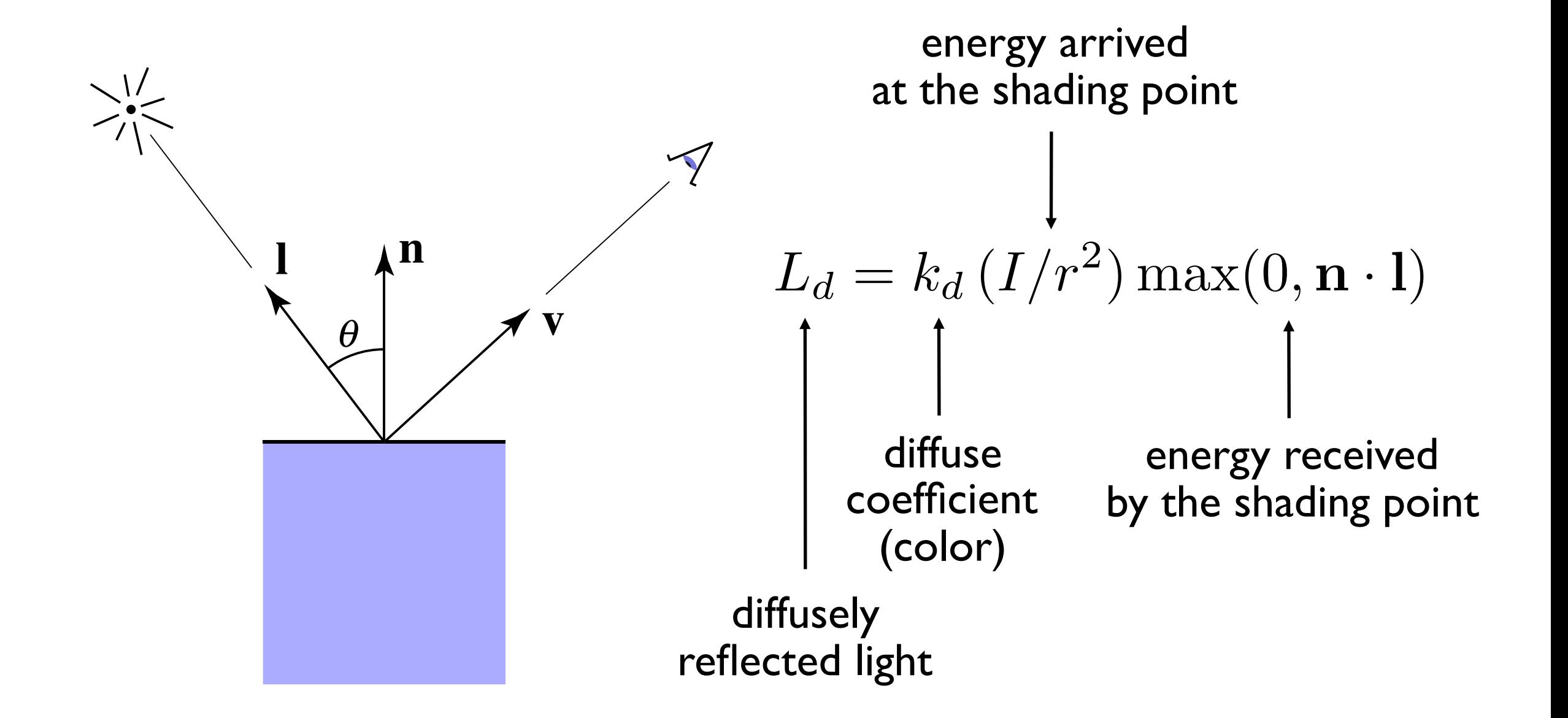

#### Recap: Lambertian (Diffuse) Term

Produces diffuse appearance

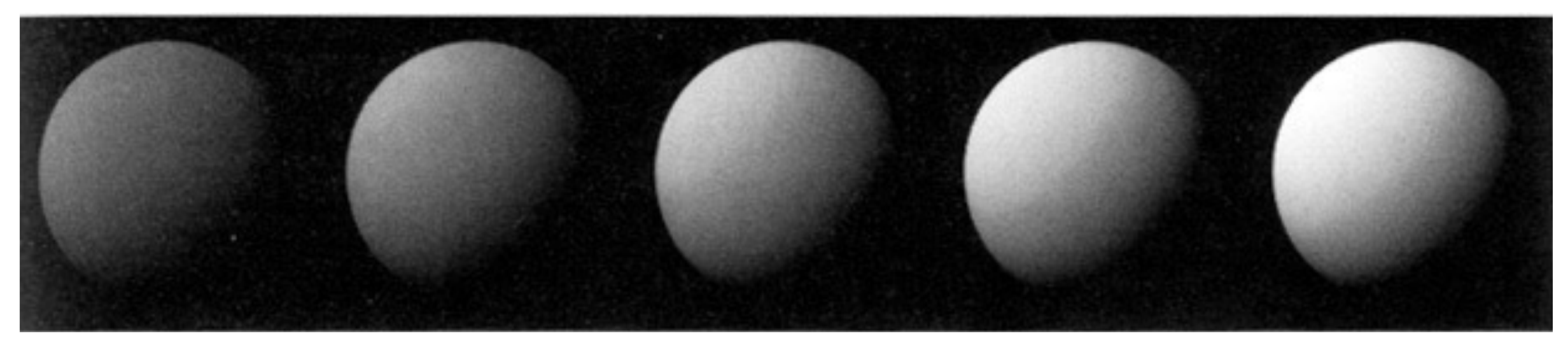

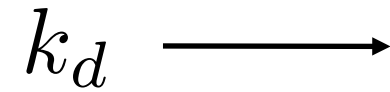

### Specular Term (Blinn-Phong)

Intensity depends on view direction

• Bright near mirror reflection direction

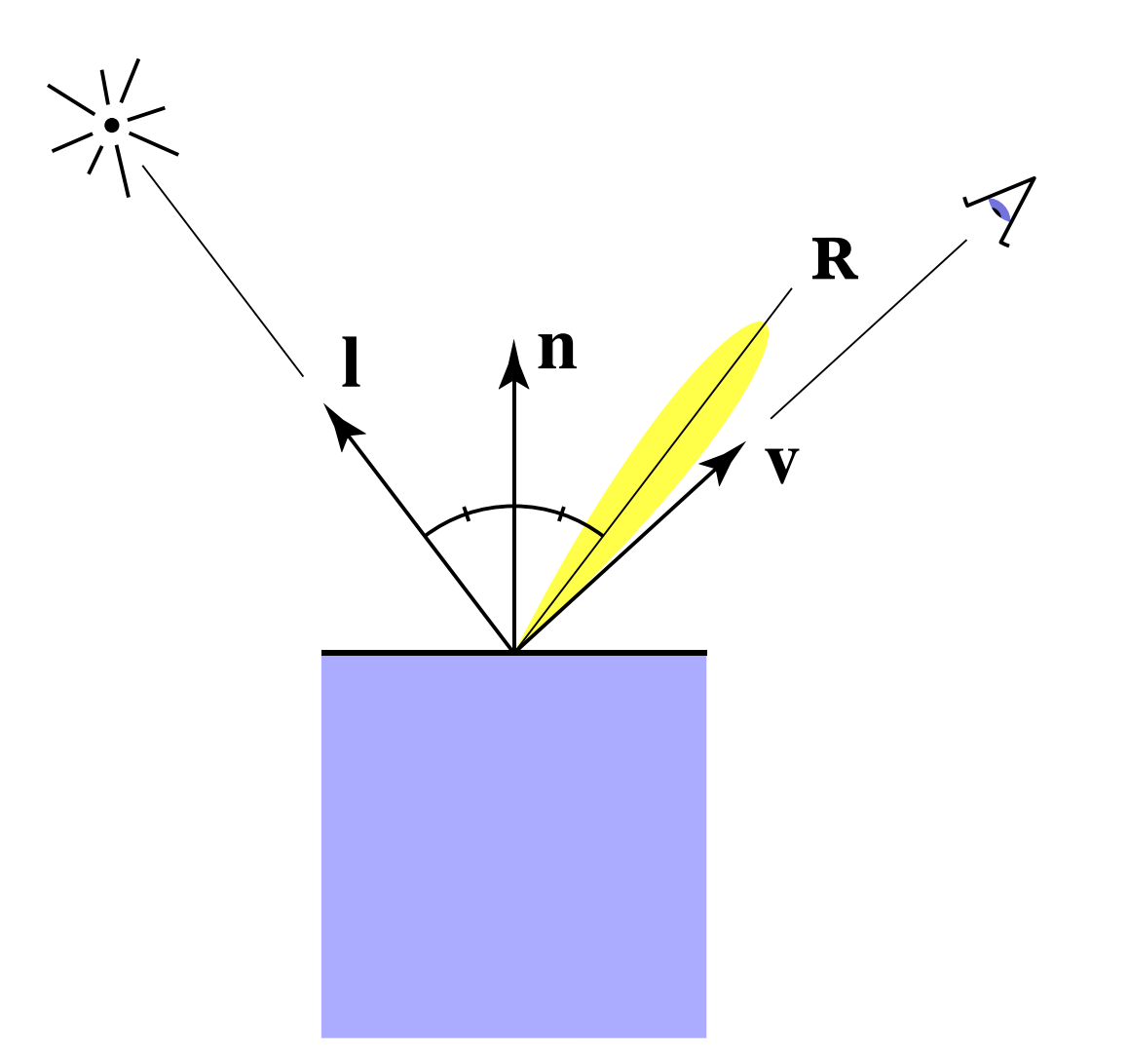

### Specular Term (Blinn-Phong)

V close to mirror direction  $\Leftrightarrow$  half vector near normal

• Measure "near" by dot product of unit vectors

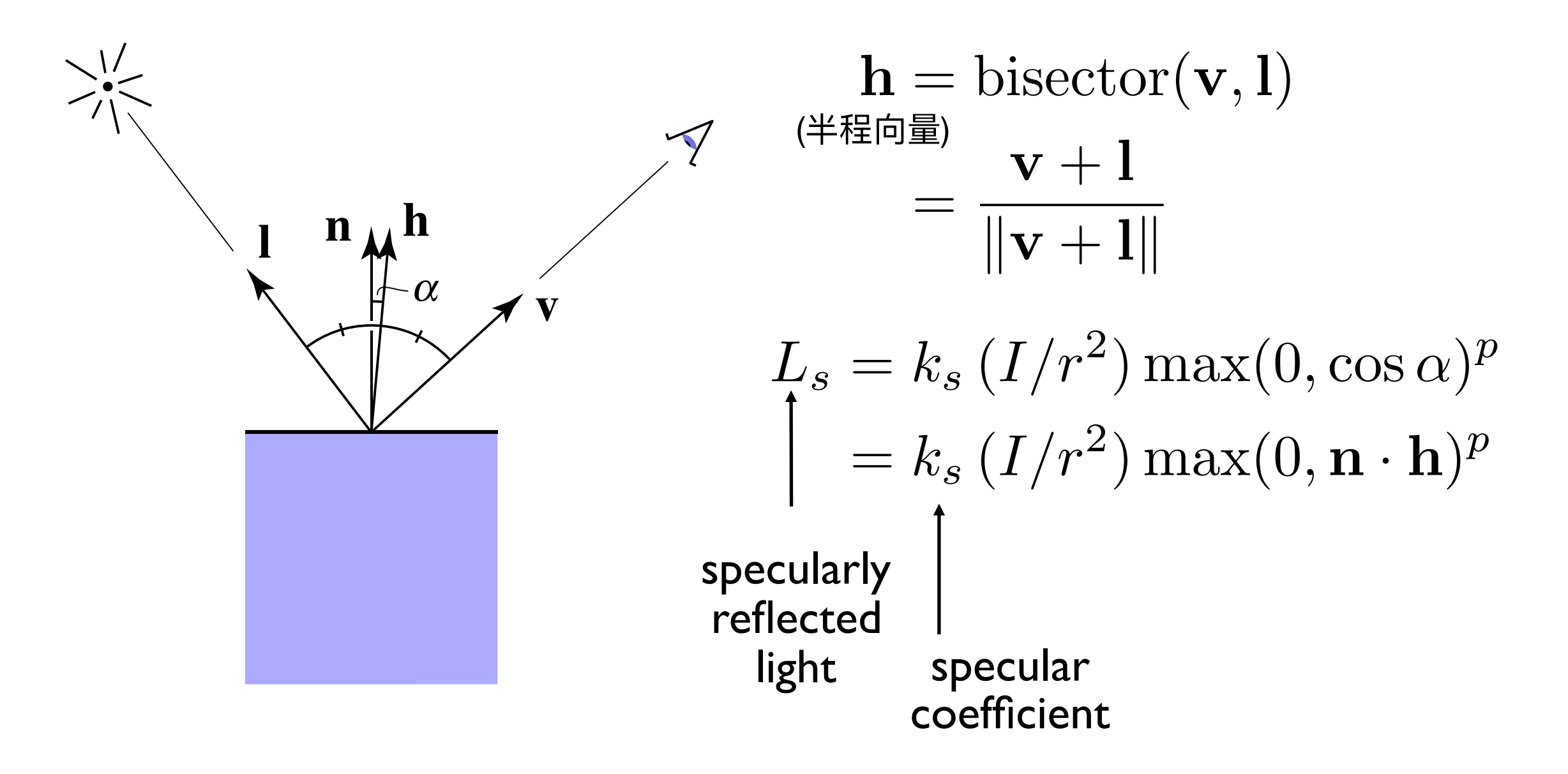

[Foley et al.] [Foley et al.]

#### Cosine Power Plots

Increasing p narrows the reflection lobe

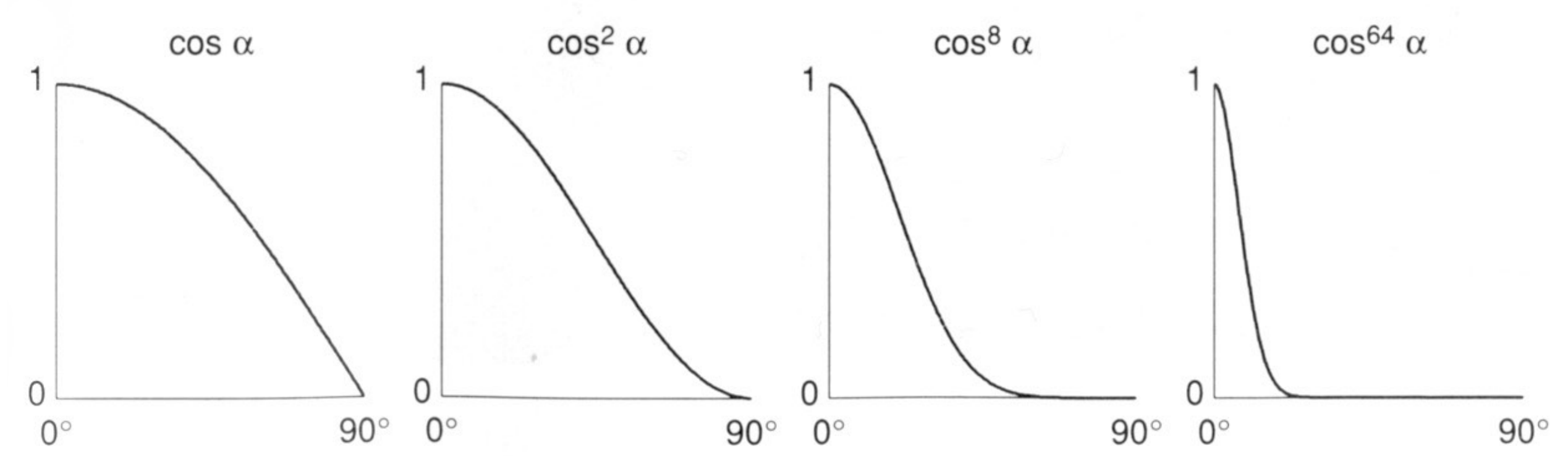

#### Specular Term (Blinn-Phong)

Blinn-Phong

$$
L_s = k_s (I/r^2) \max(0, \mathbf{n} \cdot \mathbf{h})^p
$$

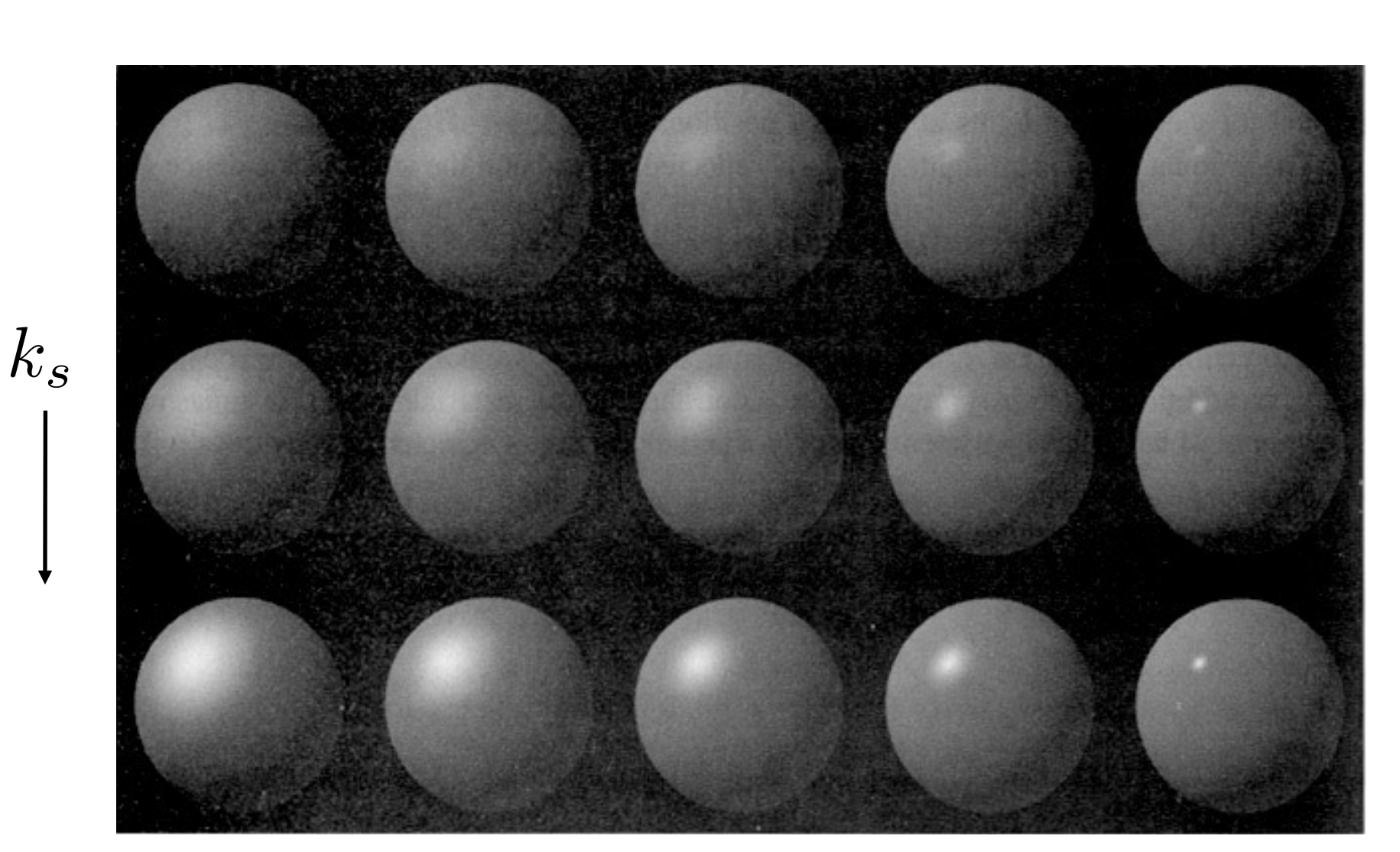

Note: showing Ld + Ls together

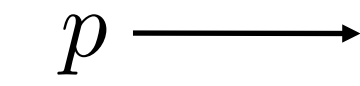

[Foley et al.]

[Foley et al.]

#### Ambient Term

Shading that does not depend on anything

- Add constant color to account for disregarded illumination and fill in black shadows
- This is approximate / fake!

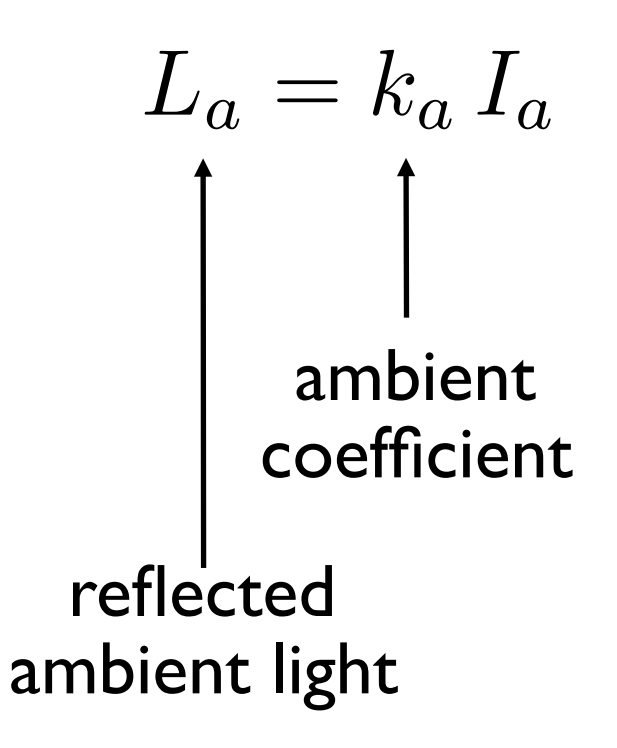

#### Blinn-Phong Reflection Model

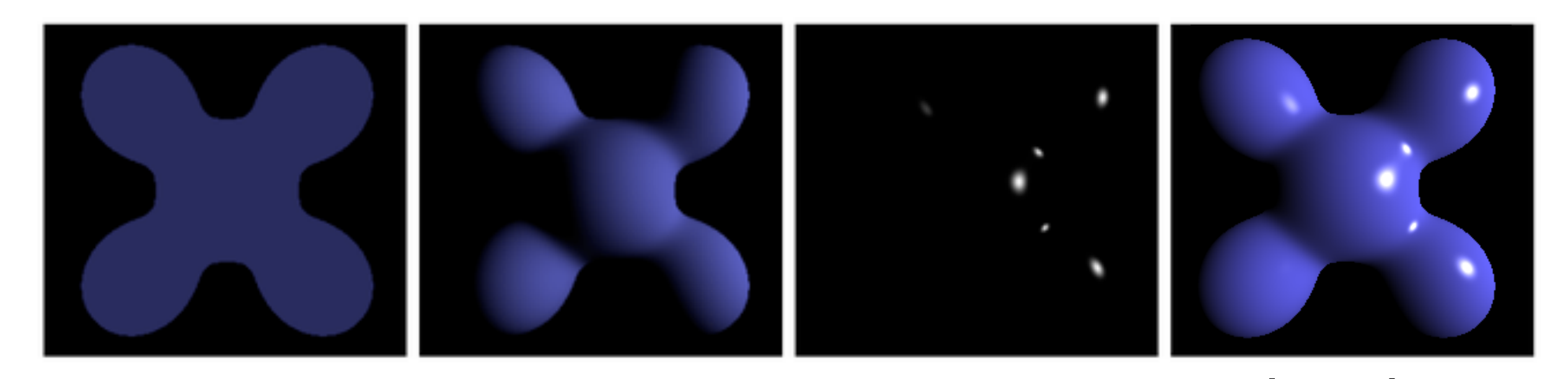

Ambient + Diffuse + Specular = Blinn-Phong **Reflection** 

$$
L = L_a + L_d + L_s
$$
  
=  $k_a I_a + k_d (I/r^2) \max(0, \mathbf{n} \cdot \mathbf{l}) + k_s (I/r^2) \max(0, \mathbf{n} \cdot \mathbf{h})^p$ 

## Questions?

## Shading Frequencies

# Shading Frequencies

#### What caused the shading difference?

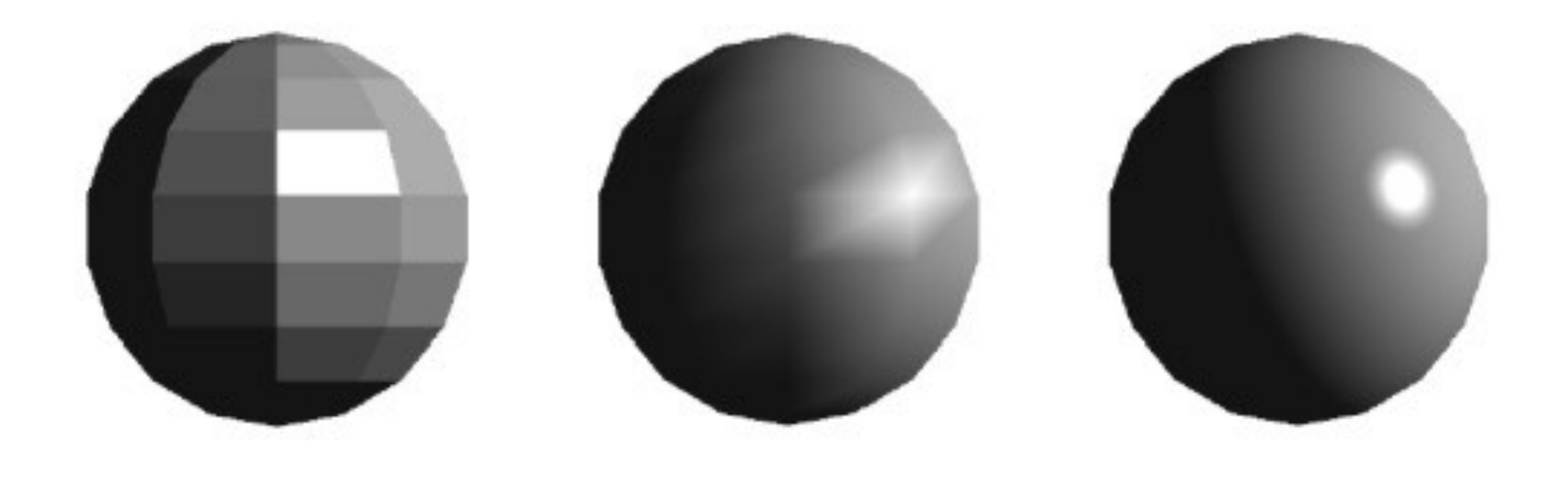

## Shade each triangle (flat shading)

#### **Flat** shading

- Triangle face is flat — one normal vector
- Not good for smooth surfaces

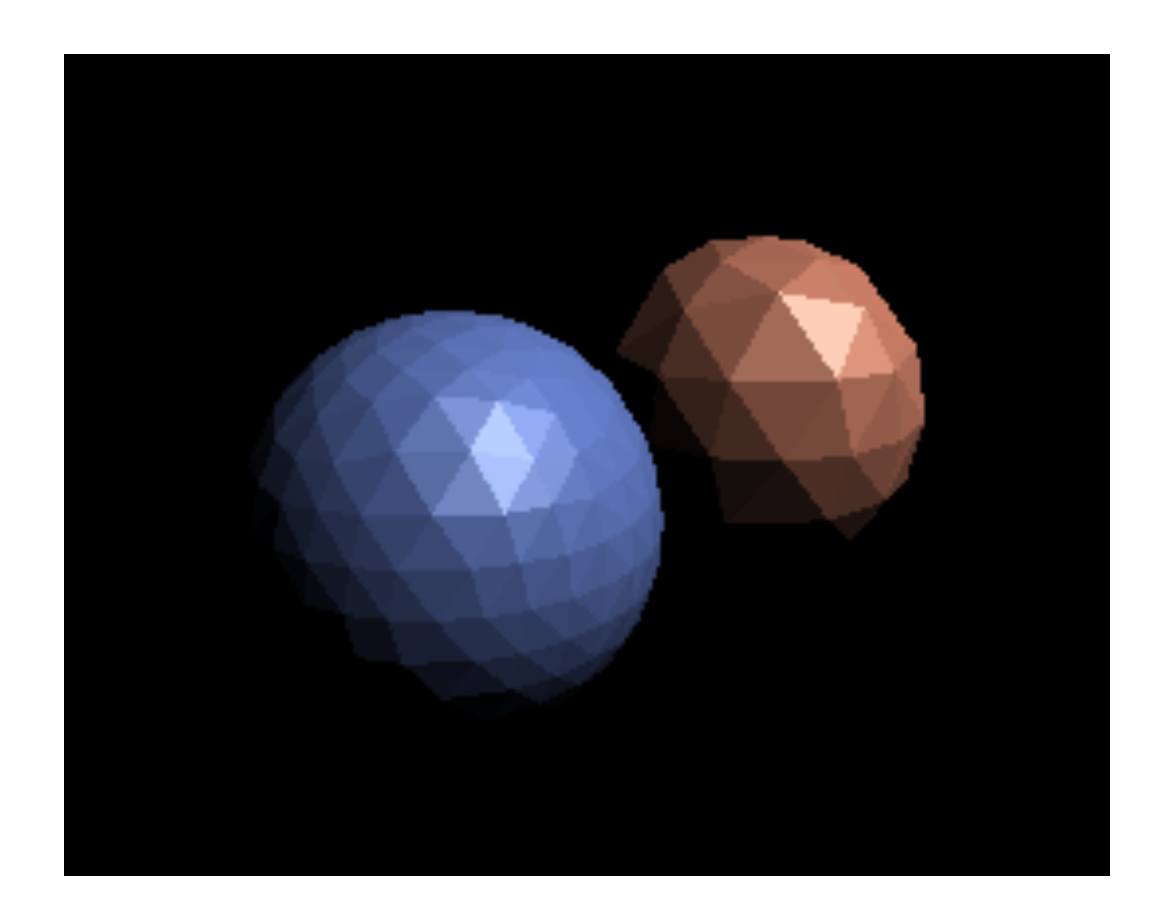

#### Shade each vertex (Gouraud shading)

#### Gouraud shading

- Interpolate colors from vertices across triangle
- Each vertex has a normal vector (how?)

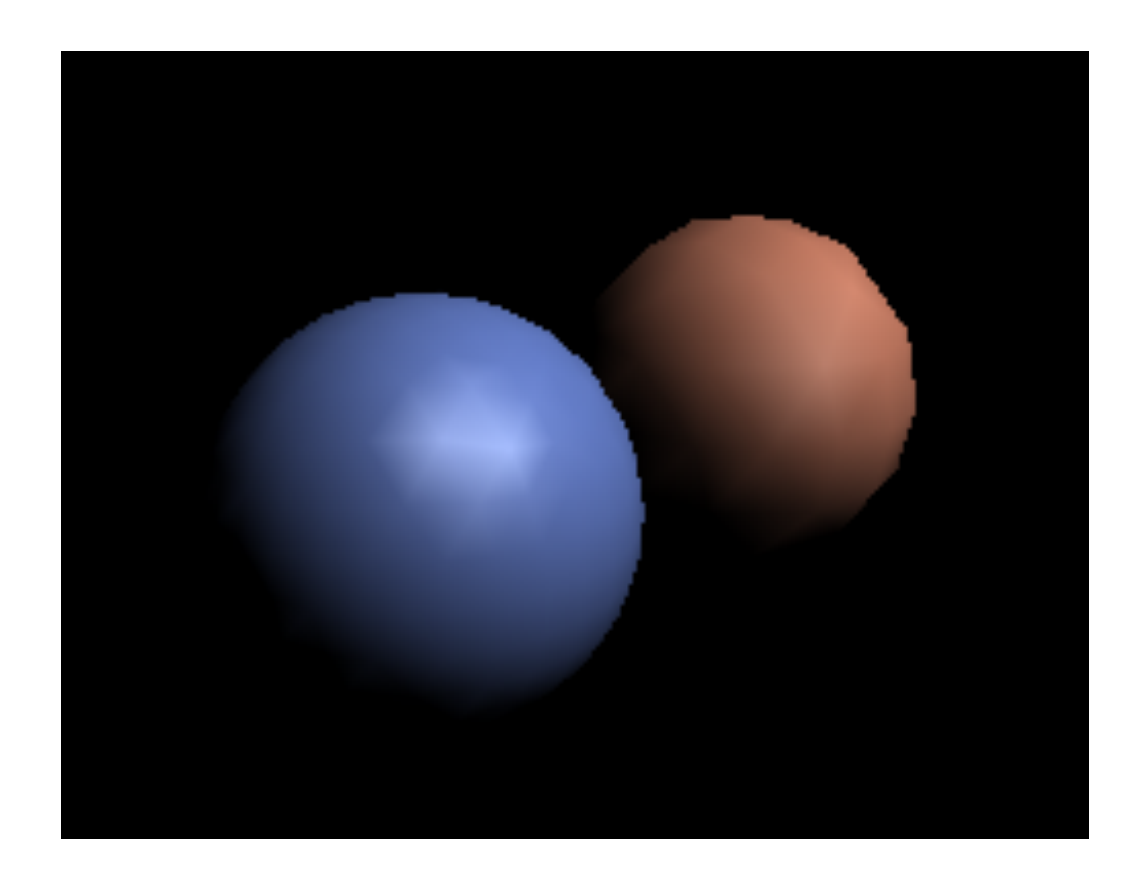

## Shade each pixel (Phong shading)

#### **Phong** shading

- Interpolate normal vectors across each triangle
- Compute full shading model at each pixel
- Not the Blinn-Phong Reflectance Model

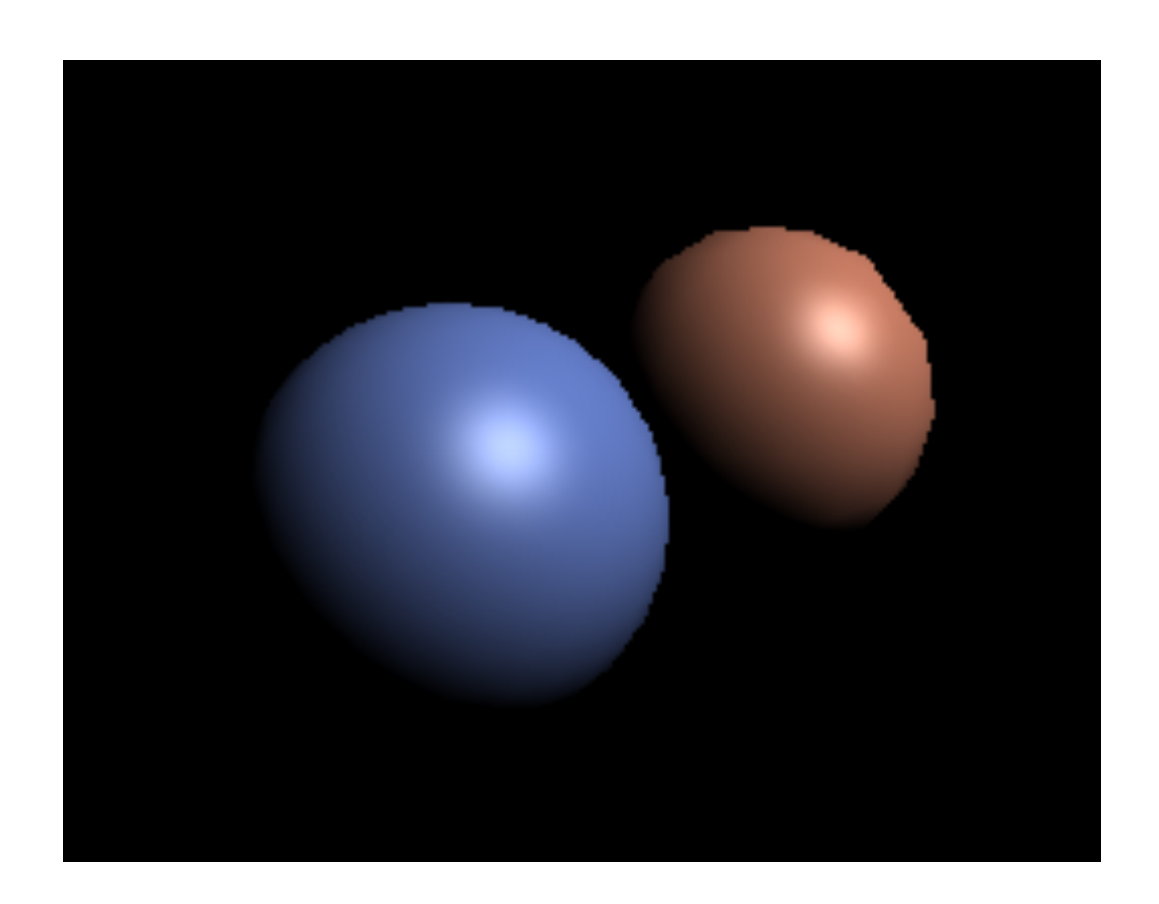

#### Shading Frequency: Face, Vertex or Pixel

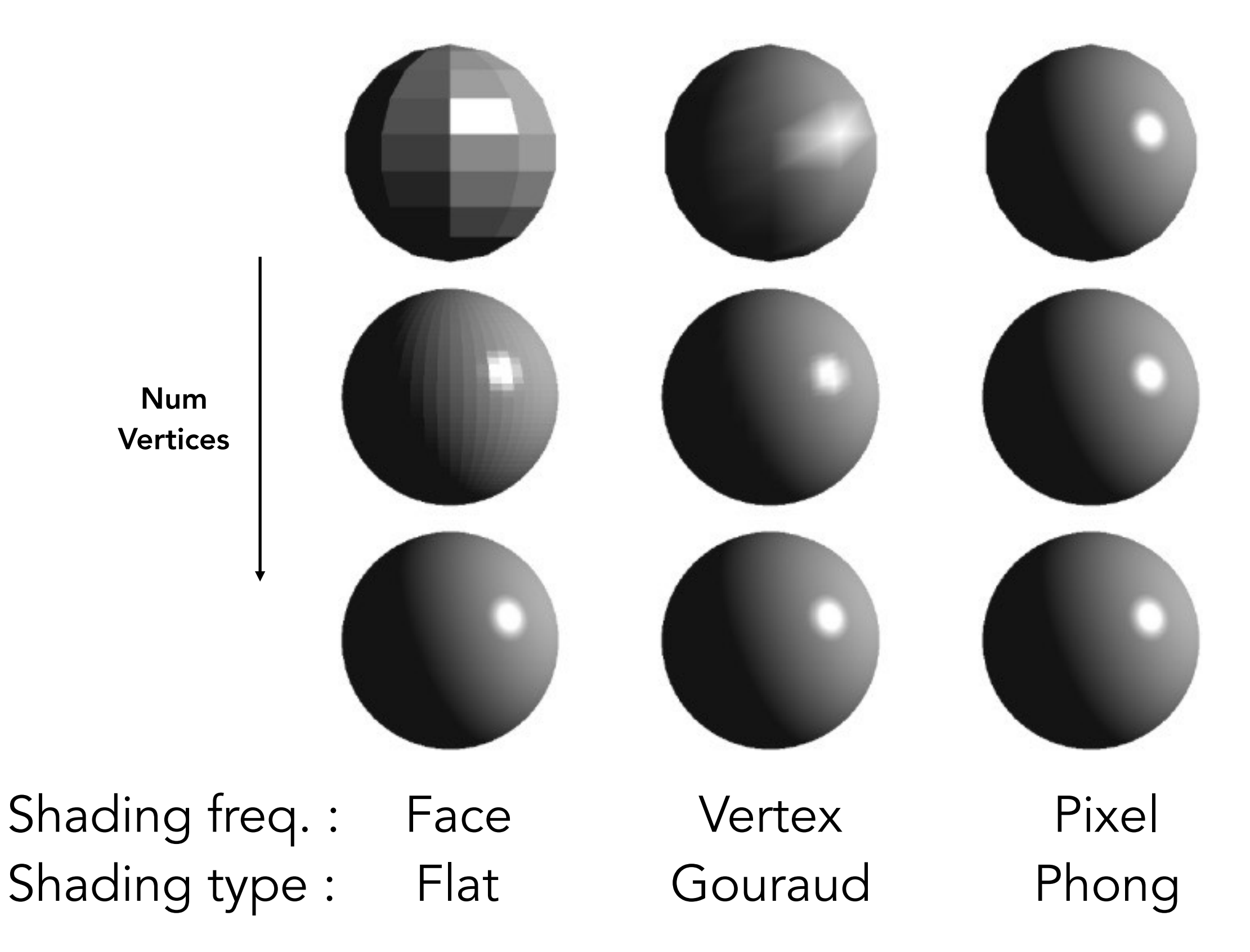

Image credit: Happyman, http://cg2010studio.com/

#### Defining Per-Vertex Normal Vectors

Best to get vertex normals from the underlying geometry

• e.g. consider a sphere

Otherwise have to infer vertex normals from triangle faces

• Simple scheme: average surrounding face normals

$$
N_v = \frac{\sum_i N_i}{\|\sum_i N_i\|}
$$

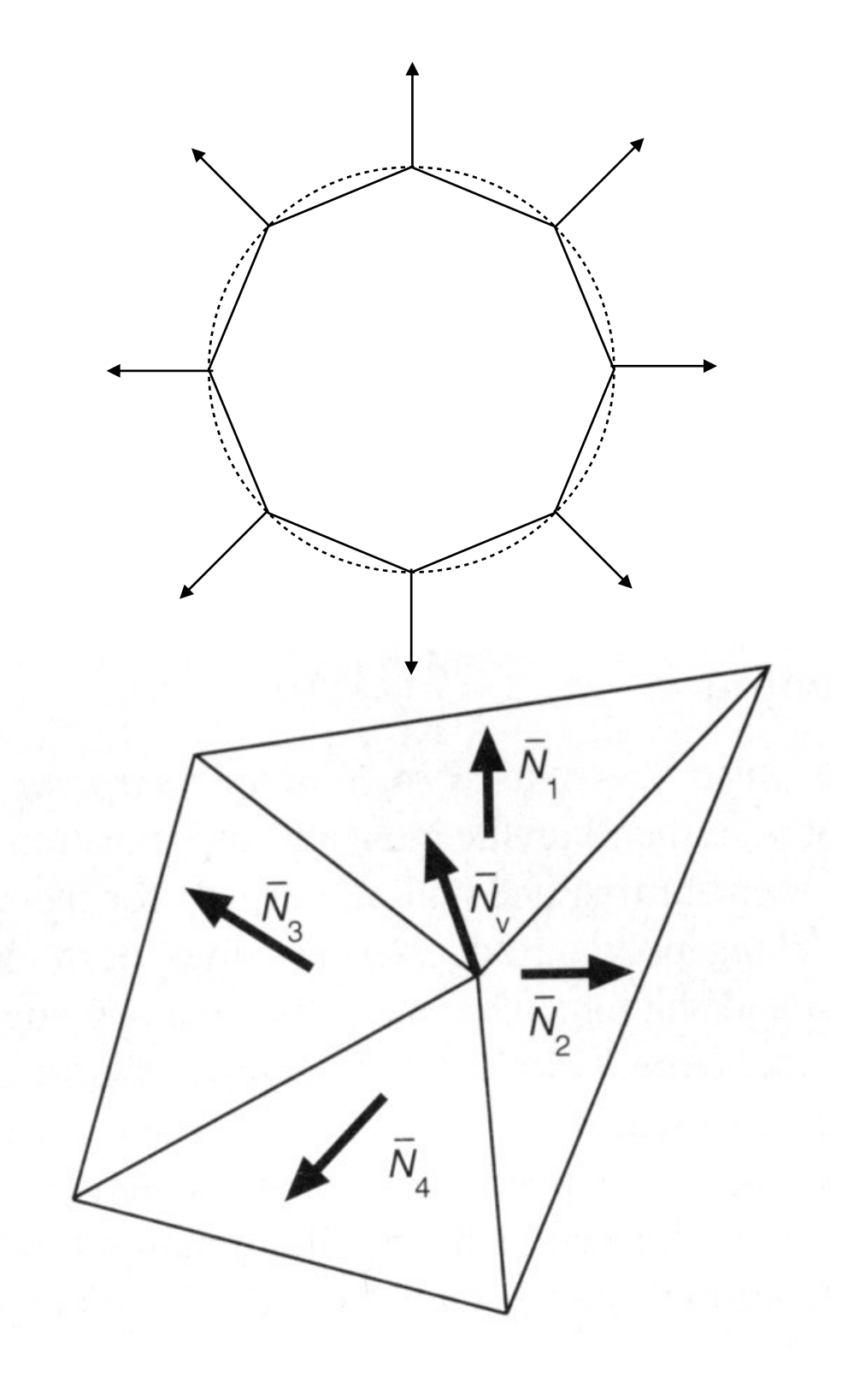

### Defining Per-Pixel Normal Vectors

Barycentric interpolation (introducing soon) of vertex normals

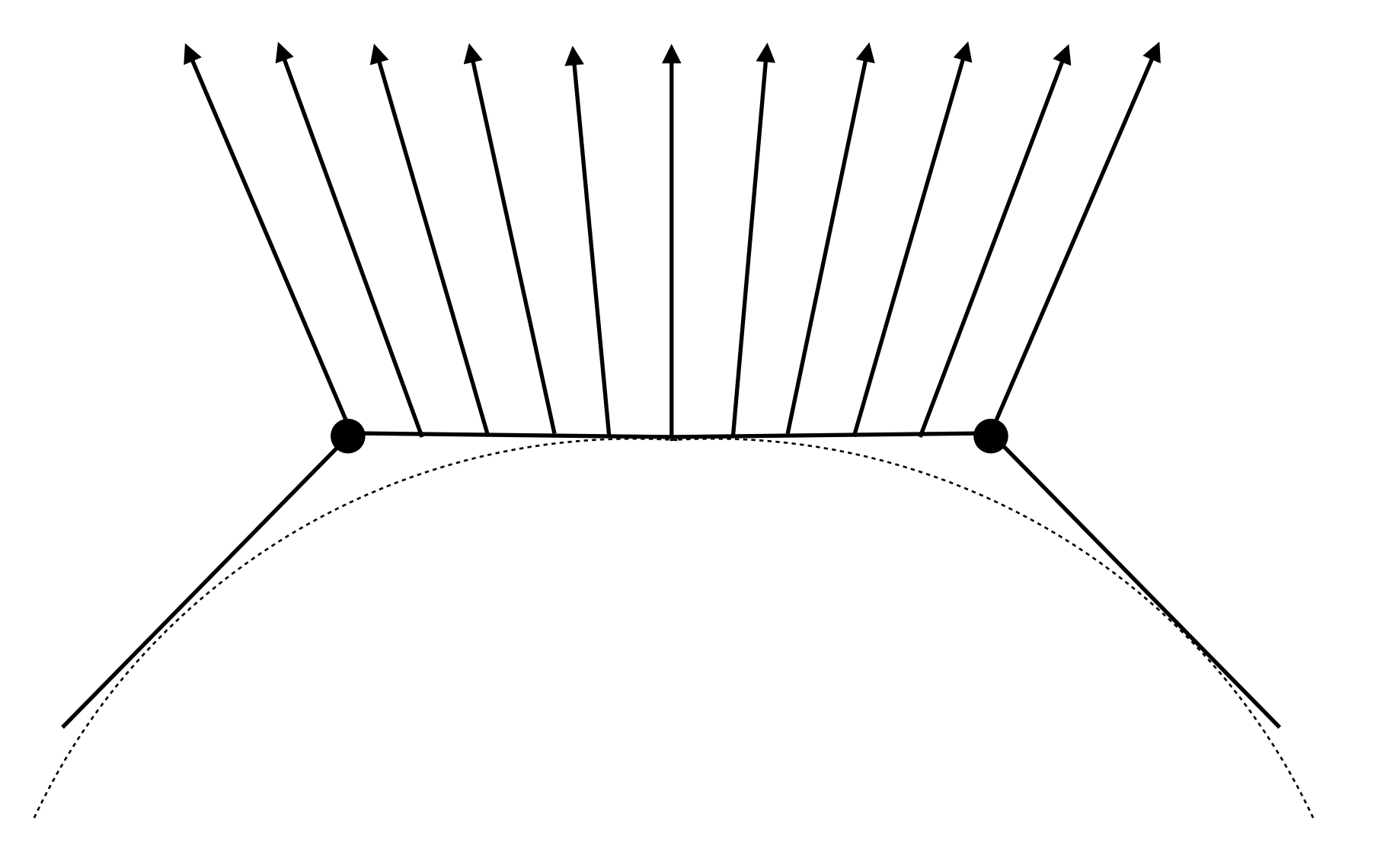

Don't forget to normalize the interpolated directions

## Graphics (Real-time Rendering) Pipeline

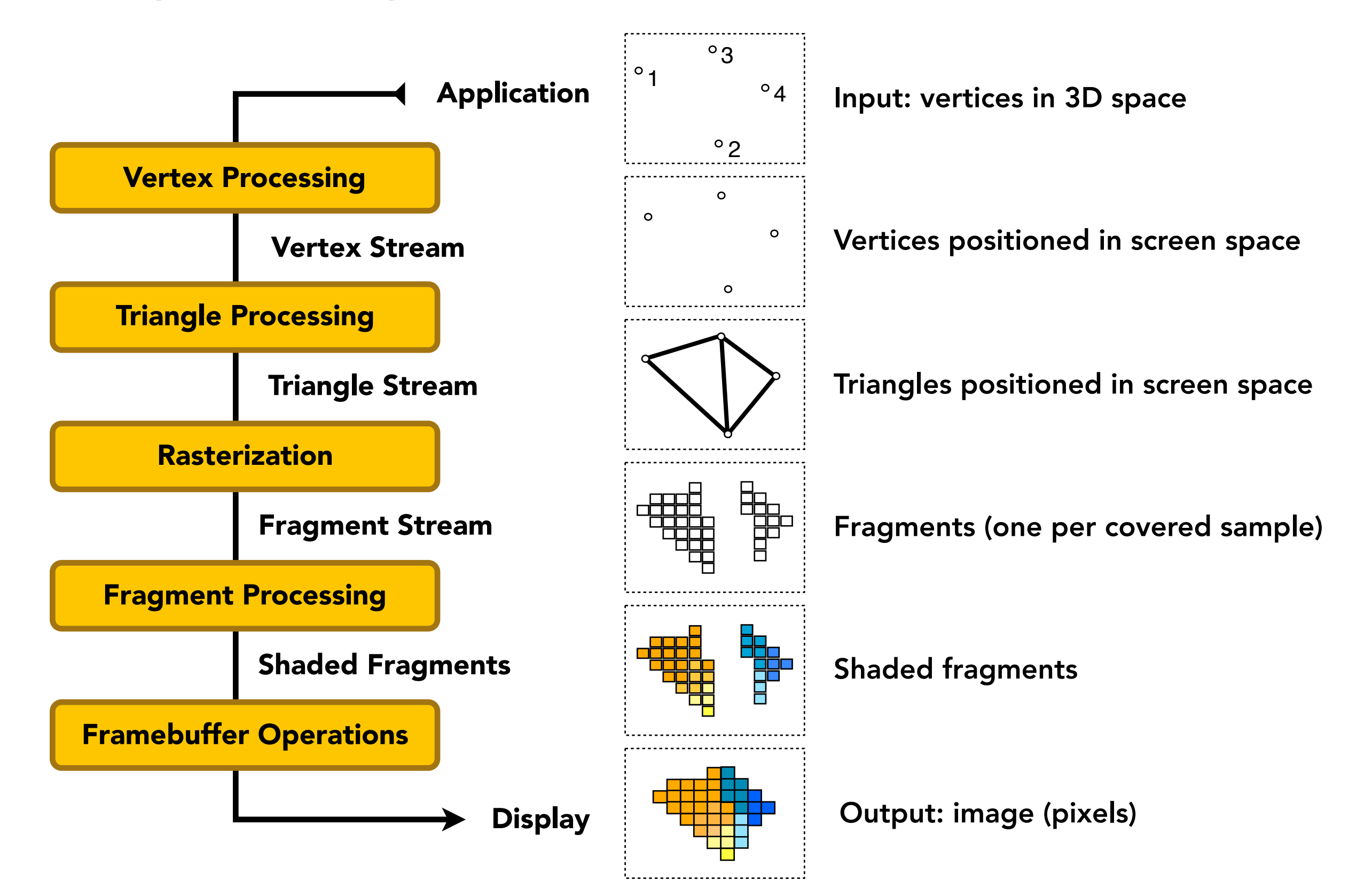

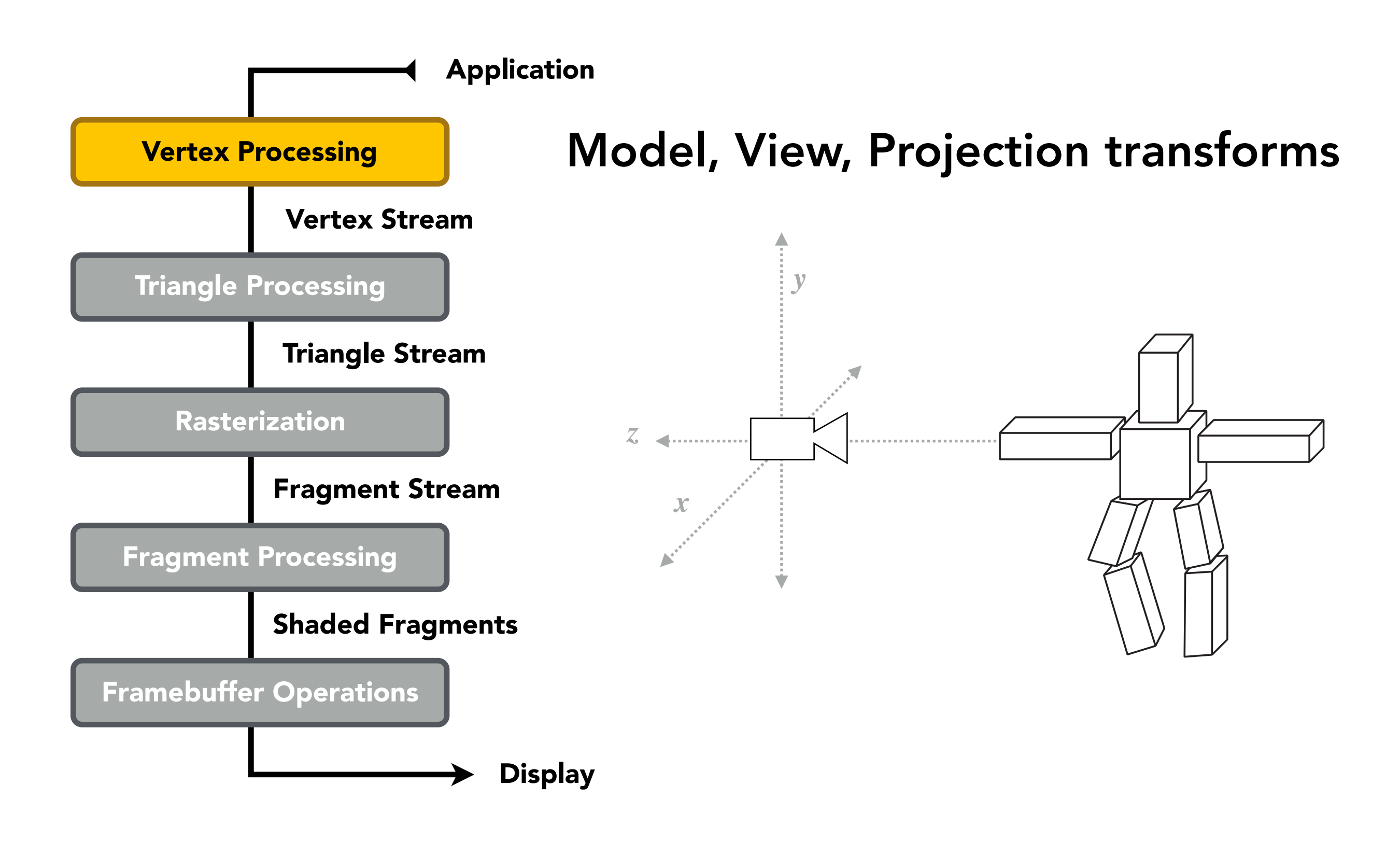

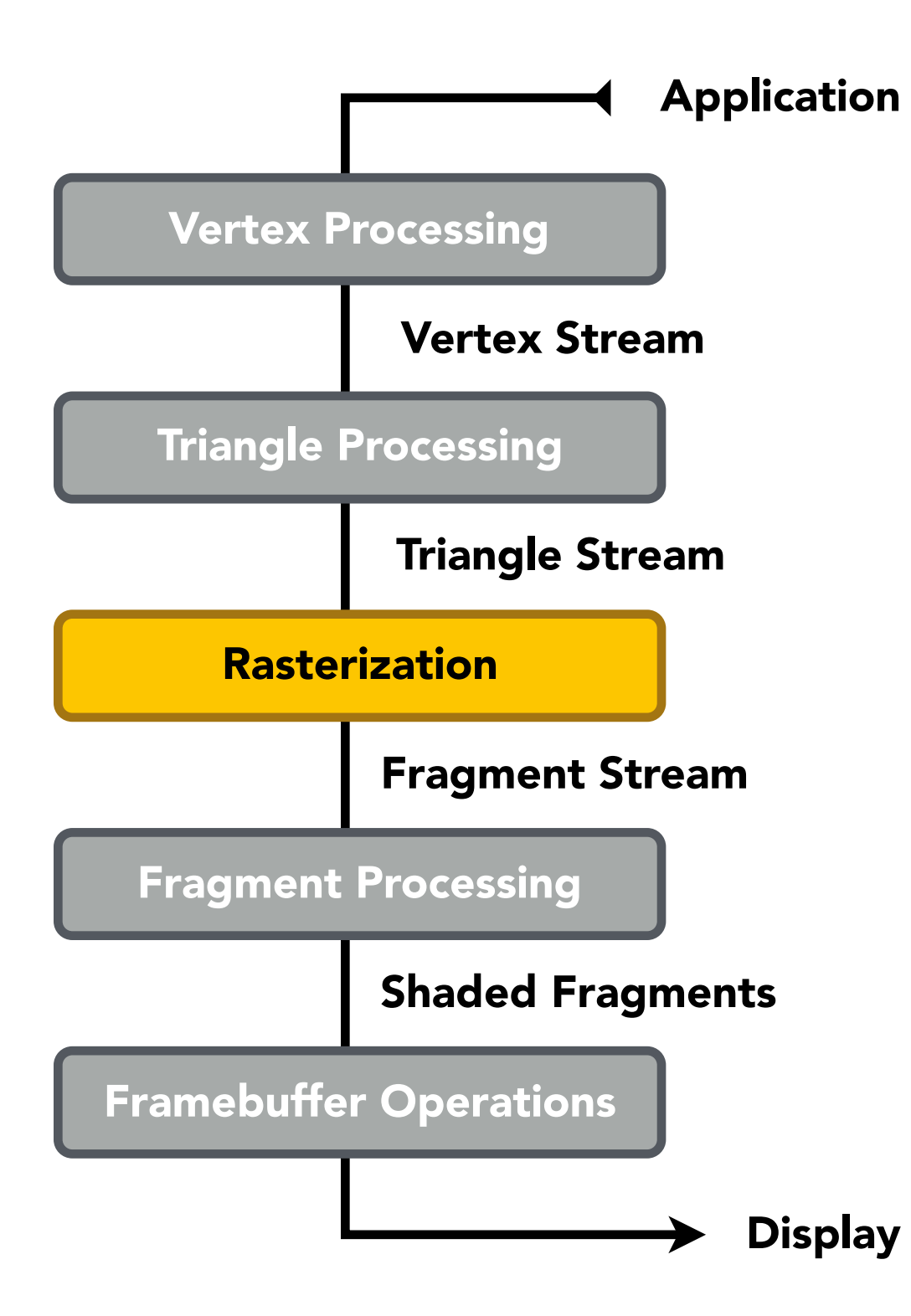

#### Sampling triangle coverage

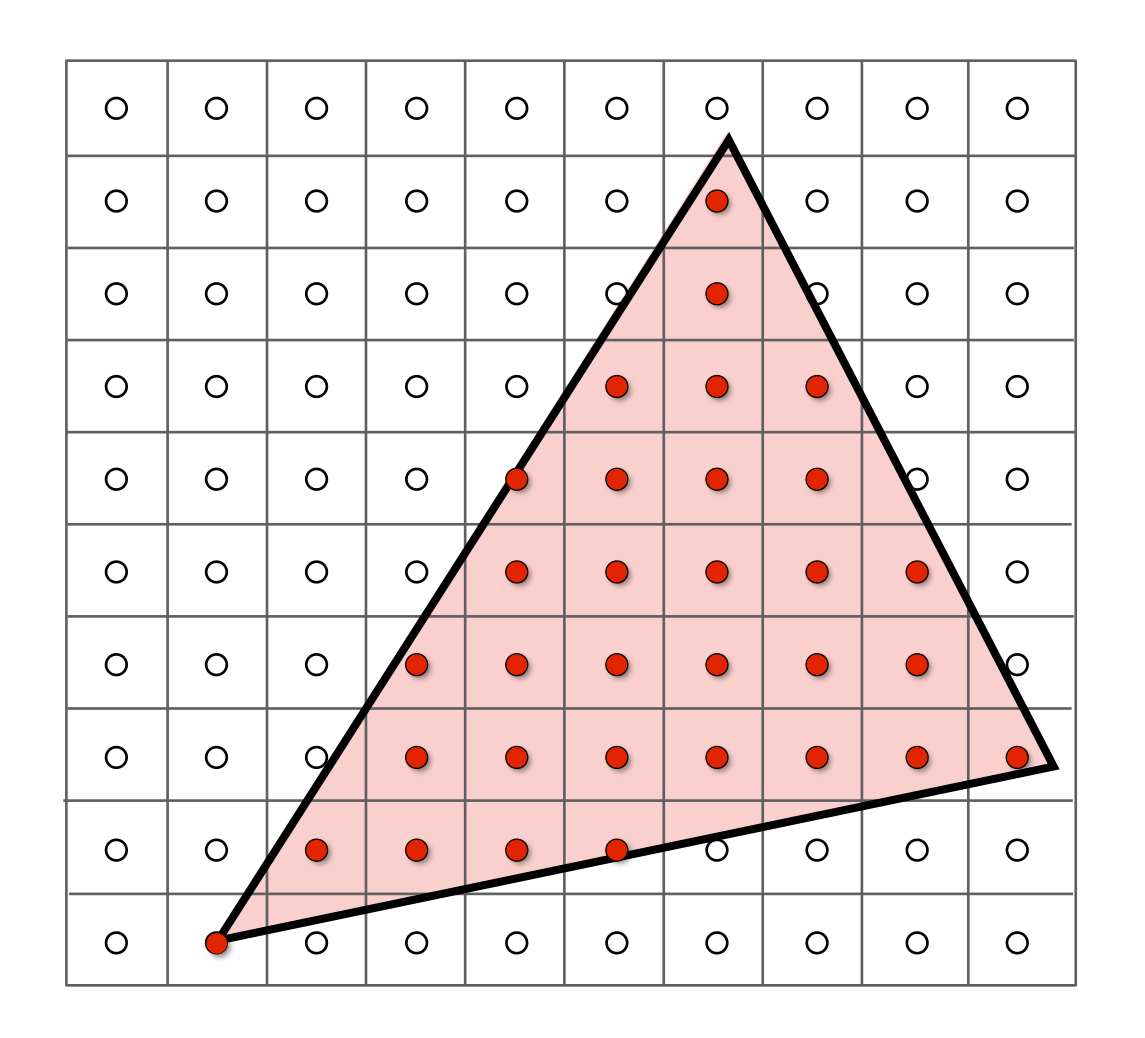

#### Rasterization Pipeline

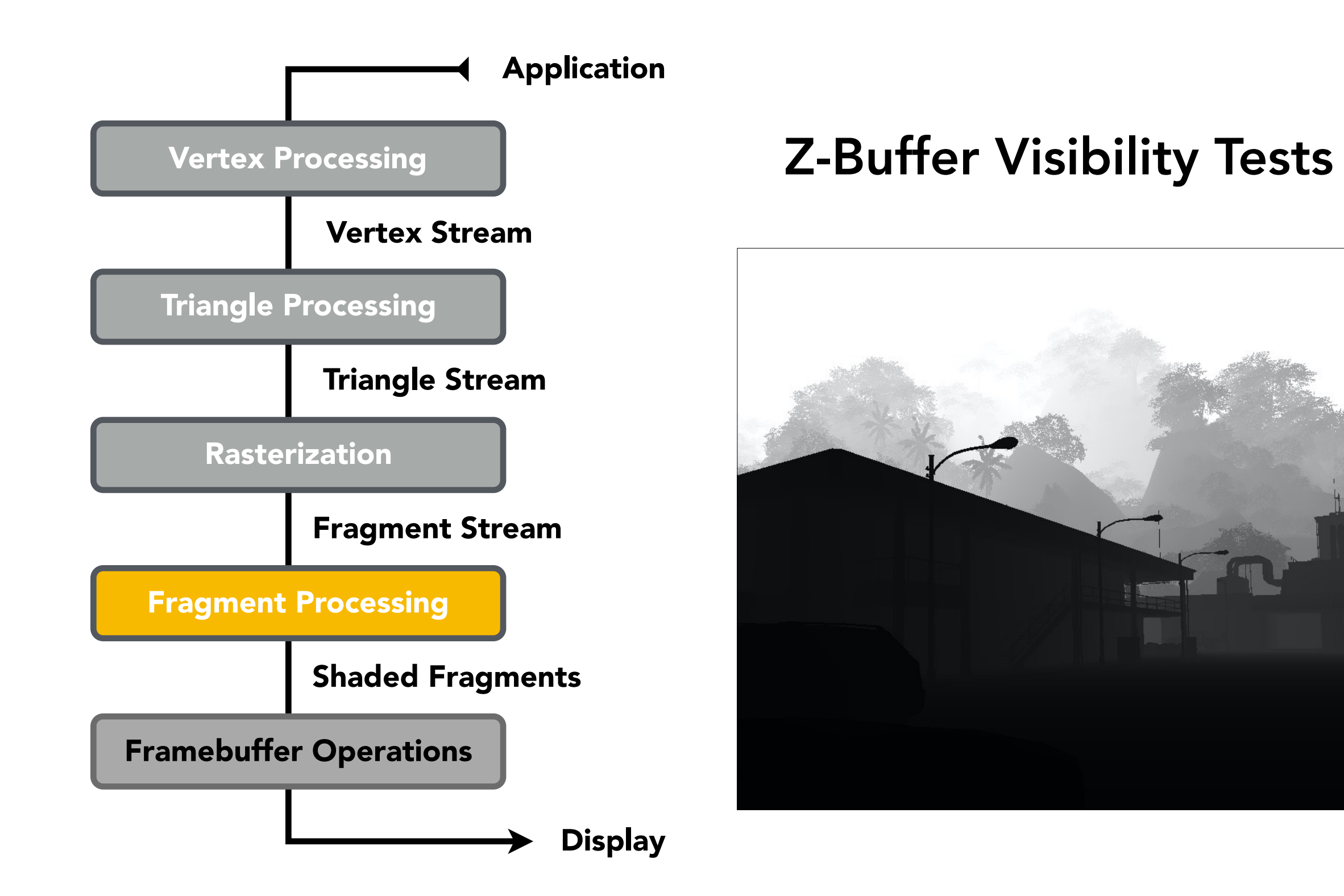

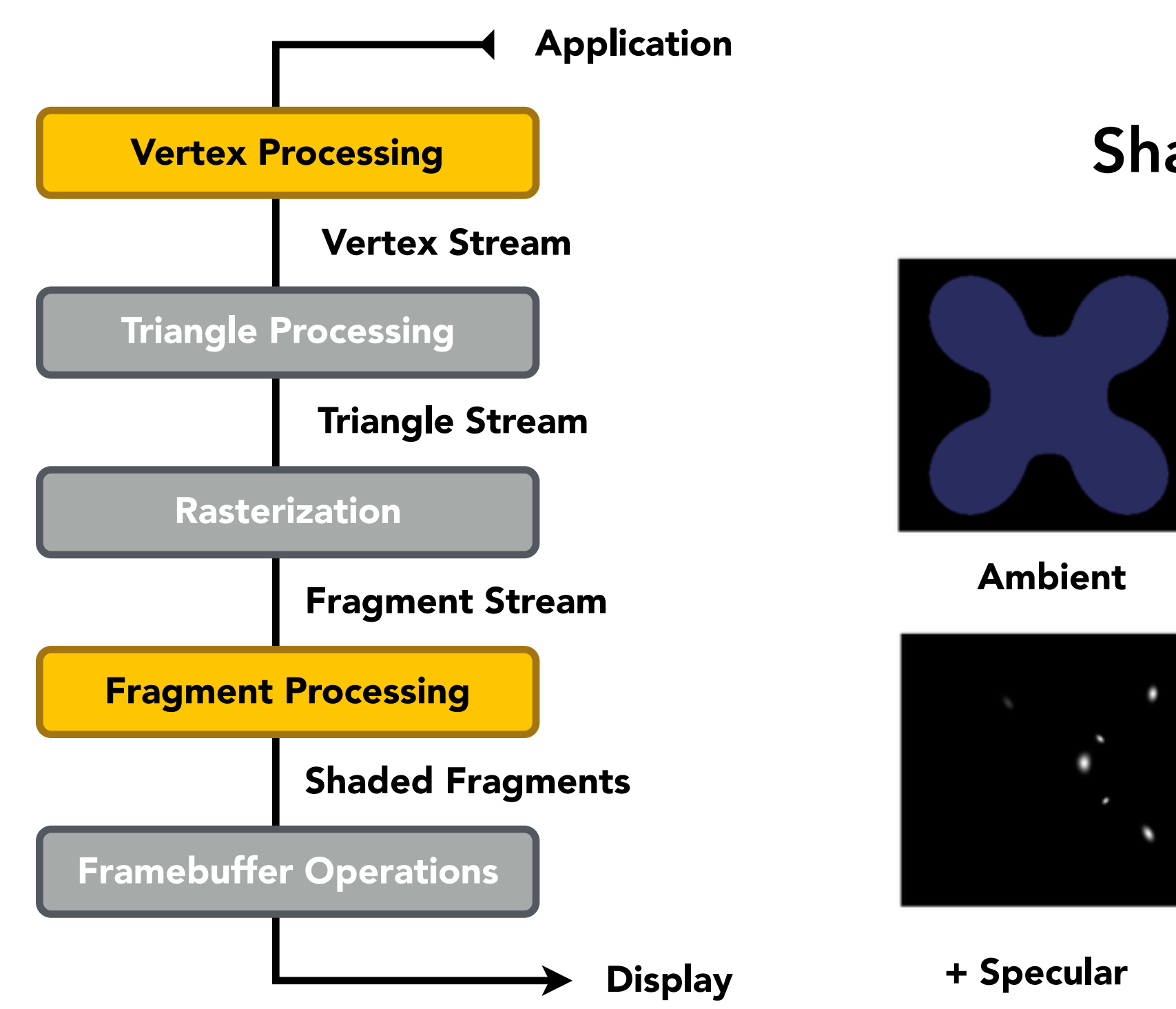

#### Shading

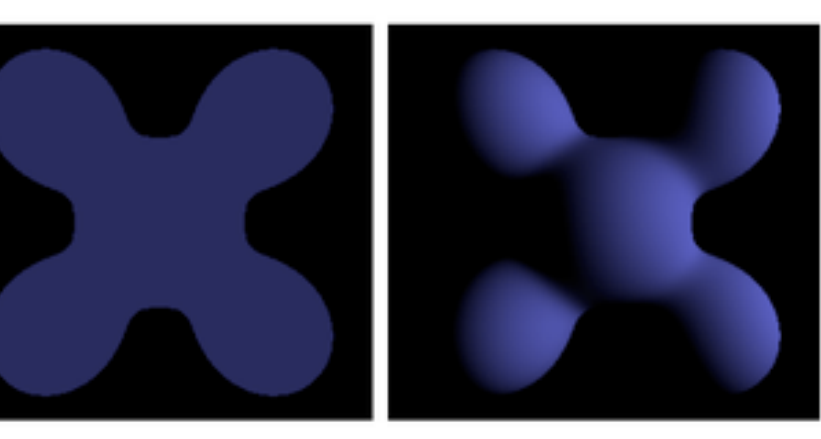

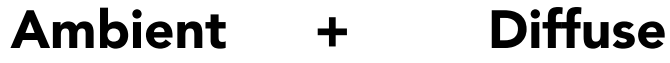

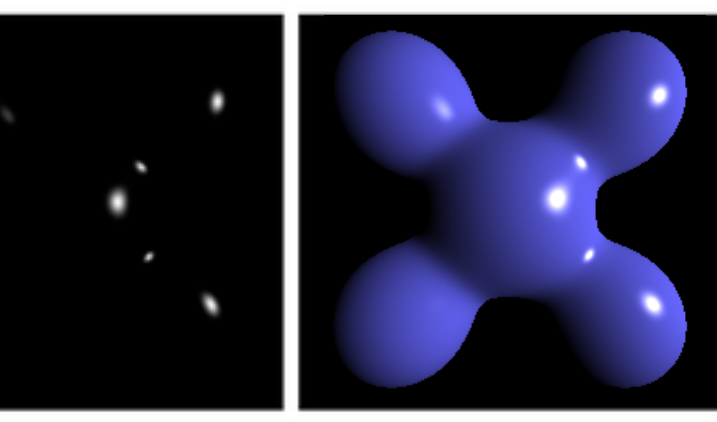

 $+$  Specular = Blinn-Phong  $=$ 

Reflectance Model

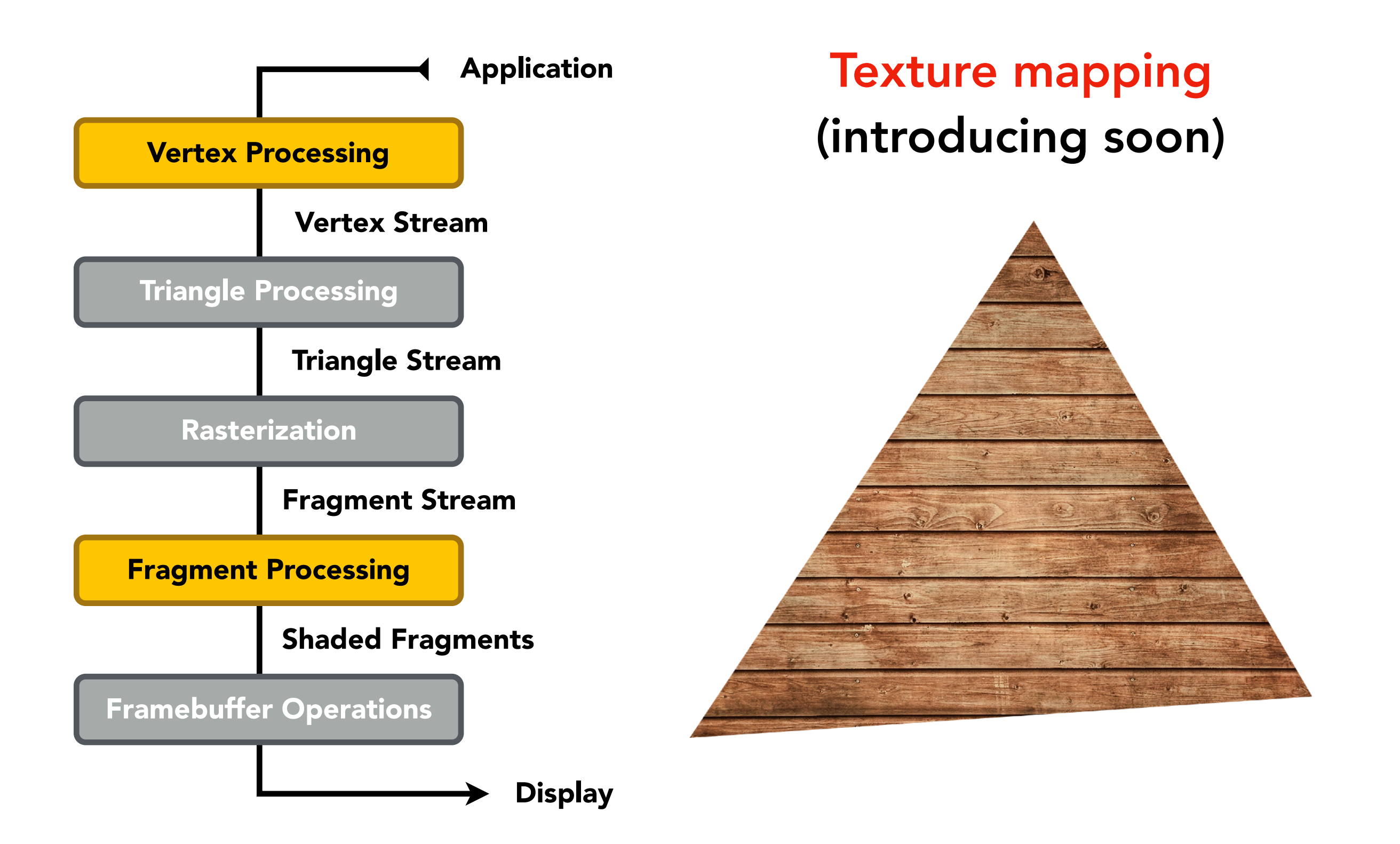

#### Shader Programs

- Program vertex and fragment processing stages
- Describe operation on a single vertex (or fragment)

Example GLSL fragment shader program

```
uniform sampler2D myTexture; 
uniform vec3 lightDir; 
varying vec2 uv;
varying vec3 norm;
void diffuseShader() 
{ 
  vec3 kd; 
  kd = texture2d(myTexture, uv); 
  kd *= clamp(dot(–lightDir, norm), 0.0, 1.0); 
  gl_FragColor = vec4(kd, 1.0); 
}
```
- Shader function executes once per fragment.
- Outputs color of surface at the current fragment's screen sample position.
- This shader performs a texture lookup to obtain the surface's material color at this point, then performs a diffuse lighting calculation.

#### Shader Programs

- Program vertex and fragment processing stages
- Describe operation on a single vertex (or fragment)

Example GLSL fragment shader program

```
uniform sampler2D myTexture; // program parameter
uniform vec3 lightDir; \frac{1}{2} // program parameter
varying vec2 uv; \frac{1}{2} // per fragment value (interp. by rasterizer)
varying vec3 norm; \frac{1}{\sqrt{2}} per fragment value (interp. by rasterizer)
void diffuseShader() 
{ 
 vec3 kd; 
 kd = texture2d(myTexture, uv); \frac{1}{2} // material color from texture
 kd *= clamp(dot(-lightDir, norm), 0.0, 1.0); // Lambertian shading model
  gl_FragColor = vec4(kd, 1.0); // output fragment color
}
```
## Snail Shader Program

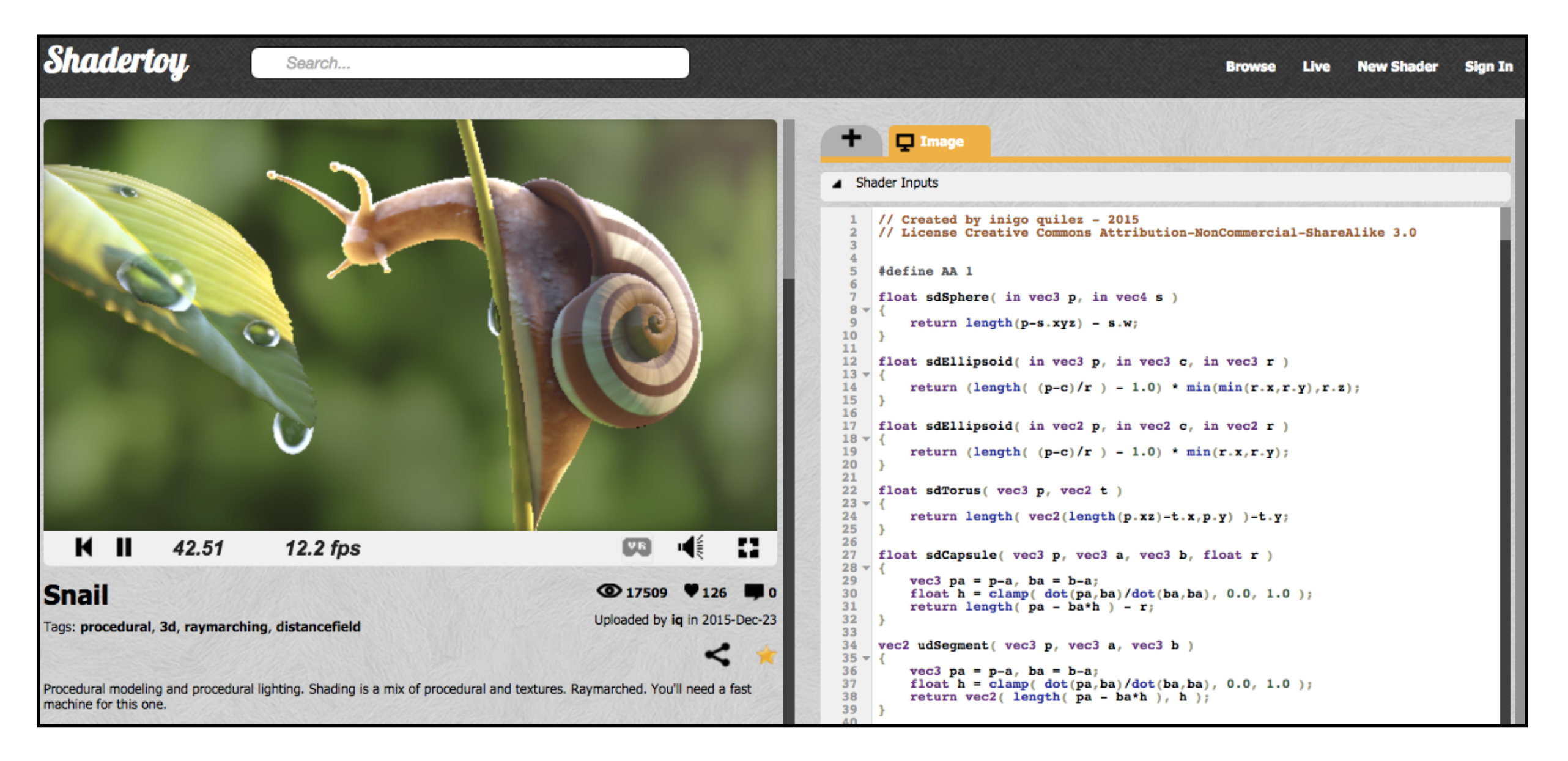

#### Inigo Quilez

Procedurally modeled, 800 line shader. <http://shadertoy.com/view/ld3Gz2>

#### Snail Shader Program

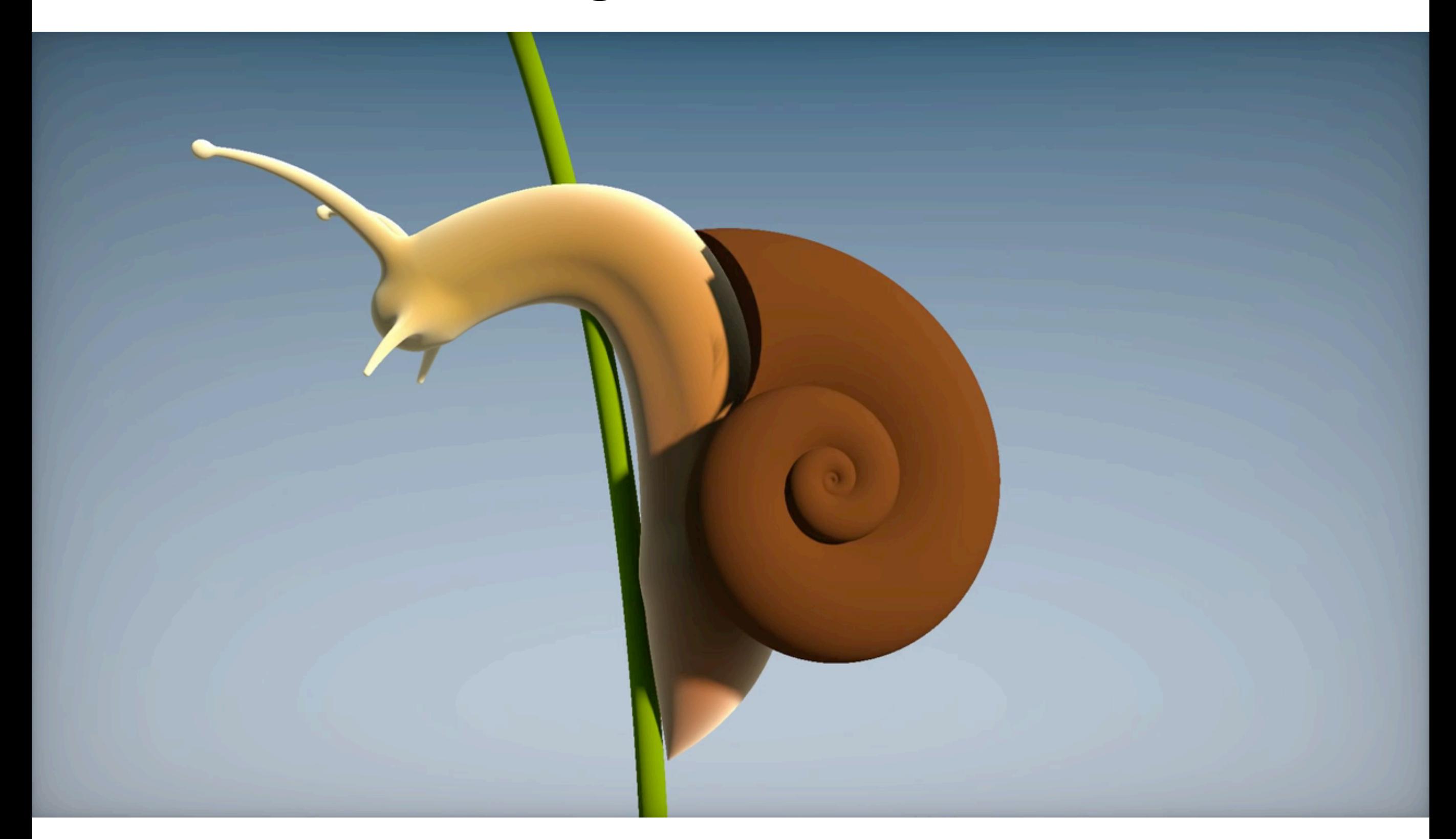

Inigo Quilez,<https://youtu.be/XuSnLbB1j6E>

#### Goal: Highly Complex 3D Scenes in Realtime

- 100's of thousands to millions of triangles in a scene
- Complex vertex and fragment shader computations
- High resolution (2-4 megapixel + supersampling) • 30-60 frames per second (even higher for VR)

### Graphics Pipeline Implementation: GPUs

#### Specialized processors for executing graphics pipeline computations

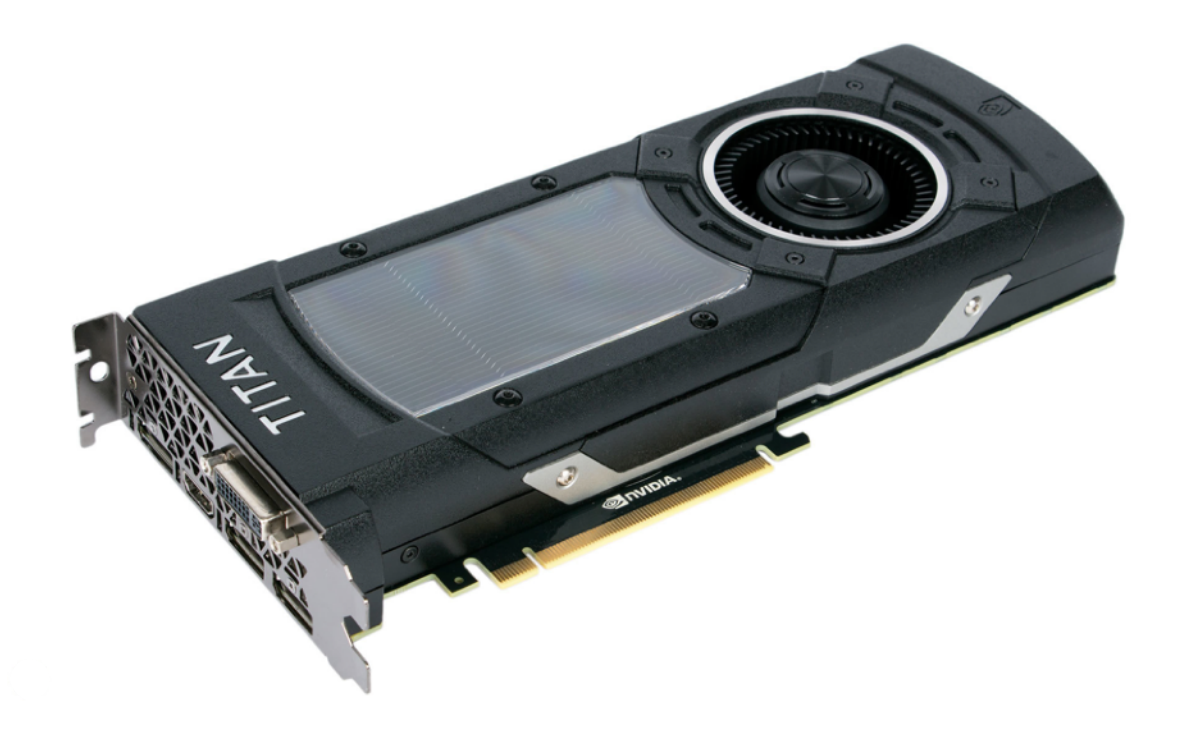

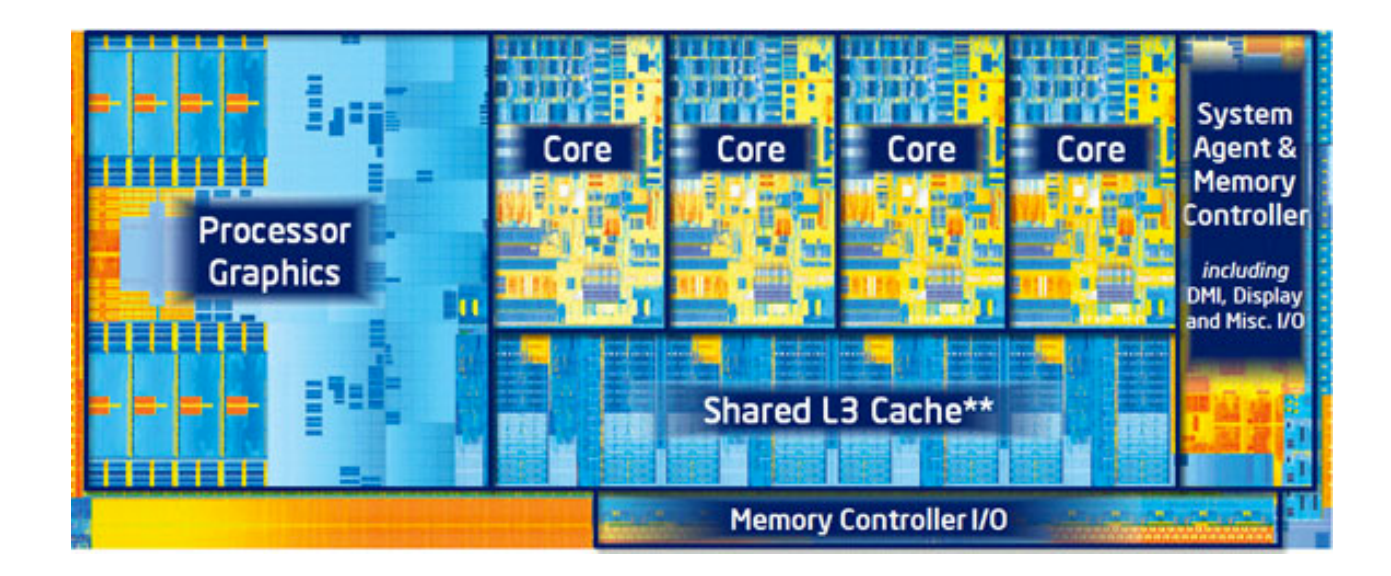

Discrete GPU Card (NVIDIA GeForce Titan X)

Integrated GPU: (Part of Intel CPU die)

#### GPU: Heterogeneous, Multi-Core Procesor

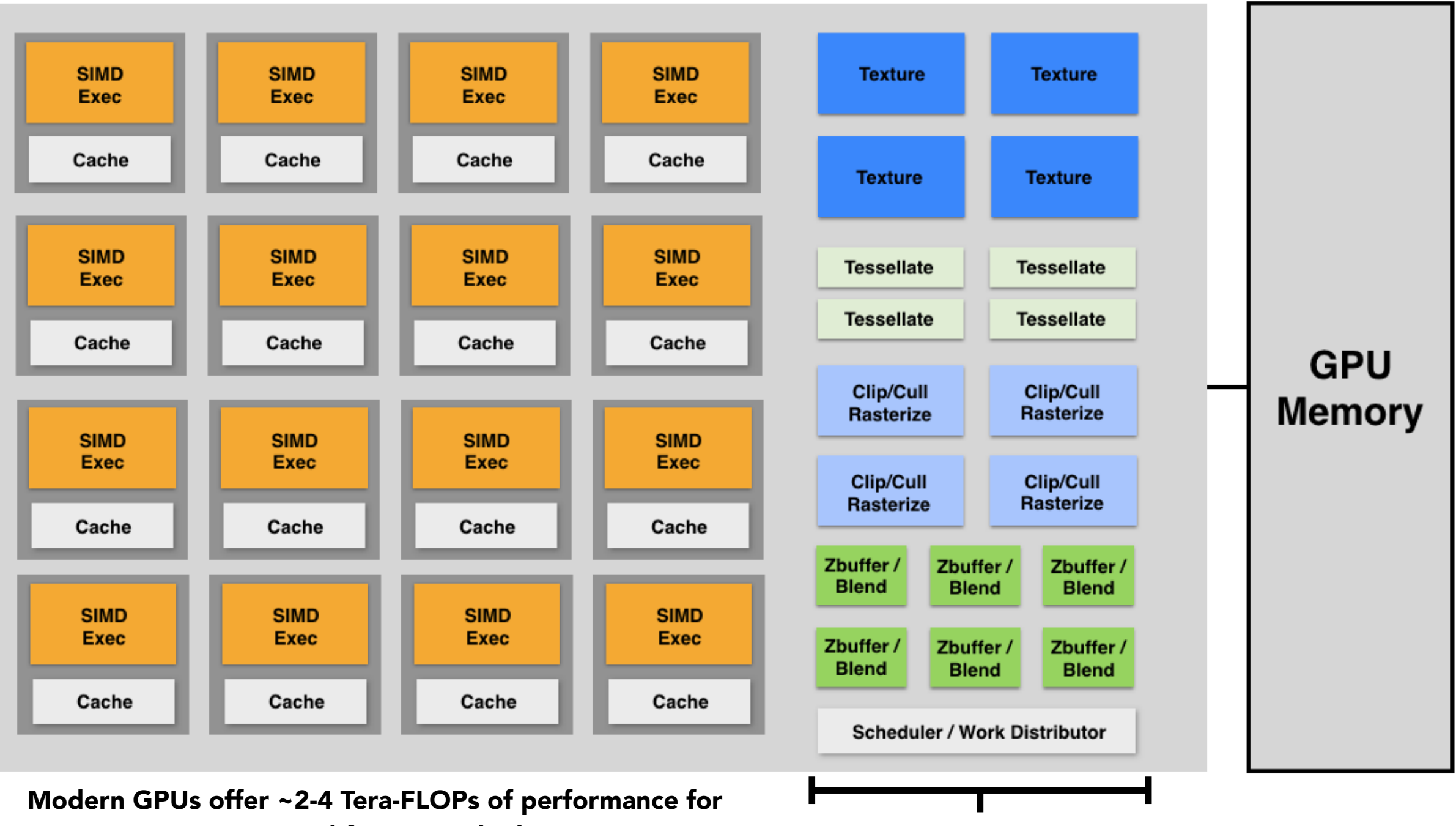

executing vertex and fragment shader programs Tera-Op's of fixed-function

compute capability over here

## Texture Mapping

#### Different Colors at Different Places?

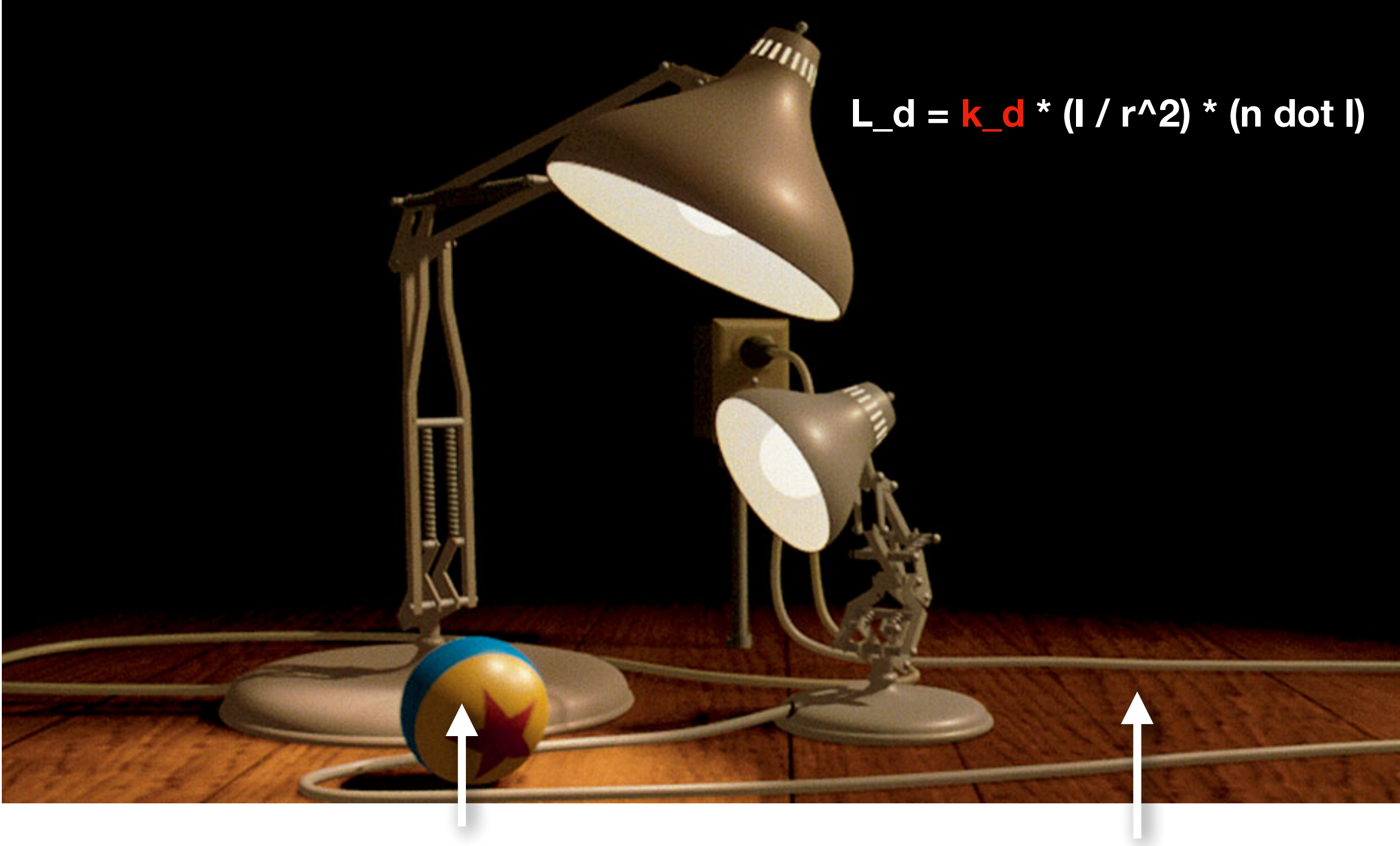

Pattern on ball **Wood grain on floor** 

#### Surfaces are 2D

Surface lives in 3D world space

Every 3D surface point also has a place where it goes in the 2D image (texture).

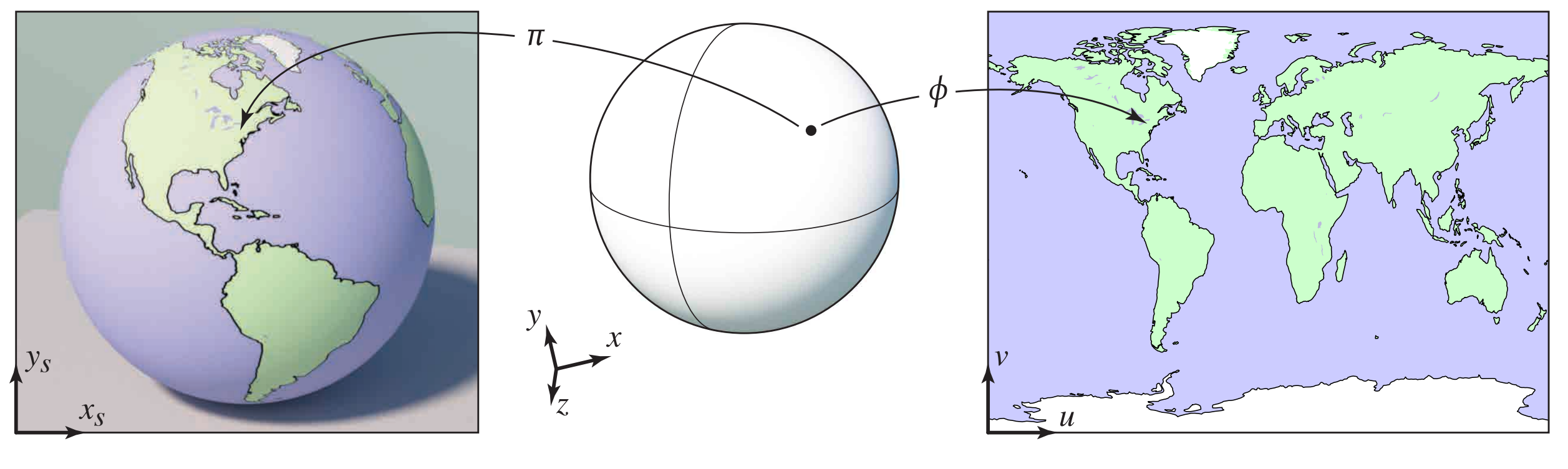

Screen space World space Texture space

### Texture Applied to Surface

#### Rendering without texture Rendering with texture Texture

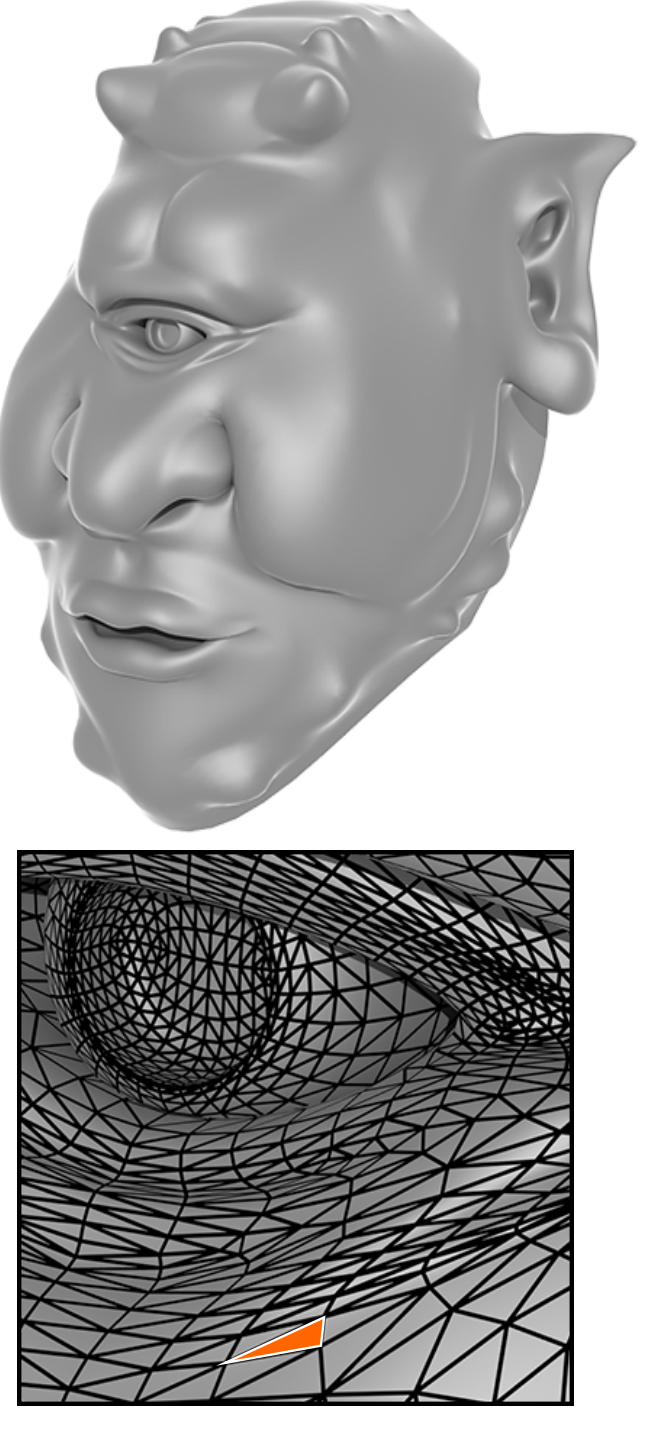

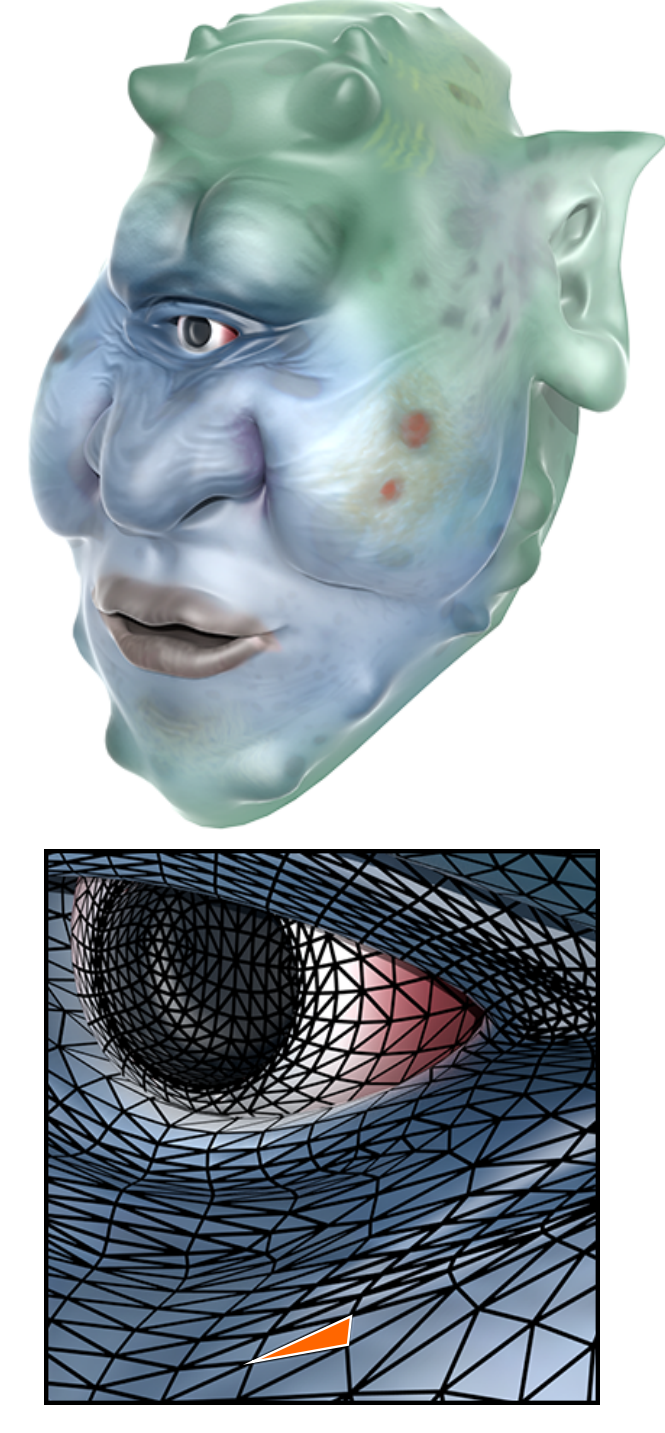

Each triangle "copies" a piece of the texture image to the surface.

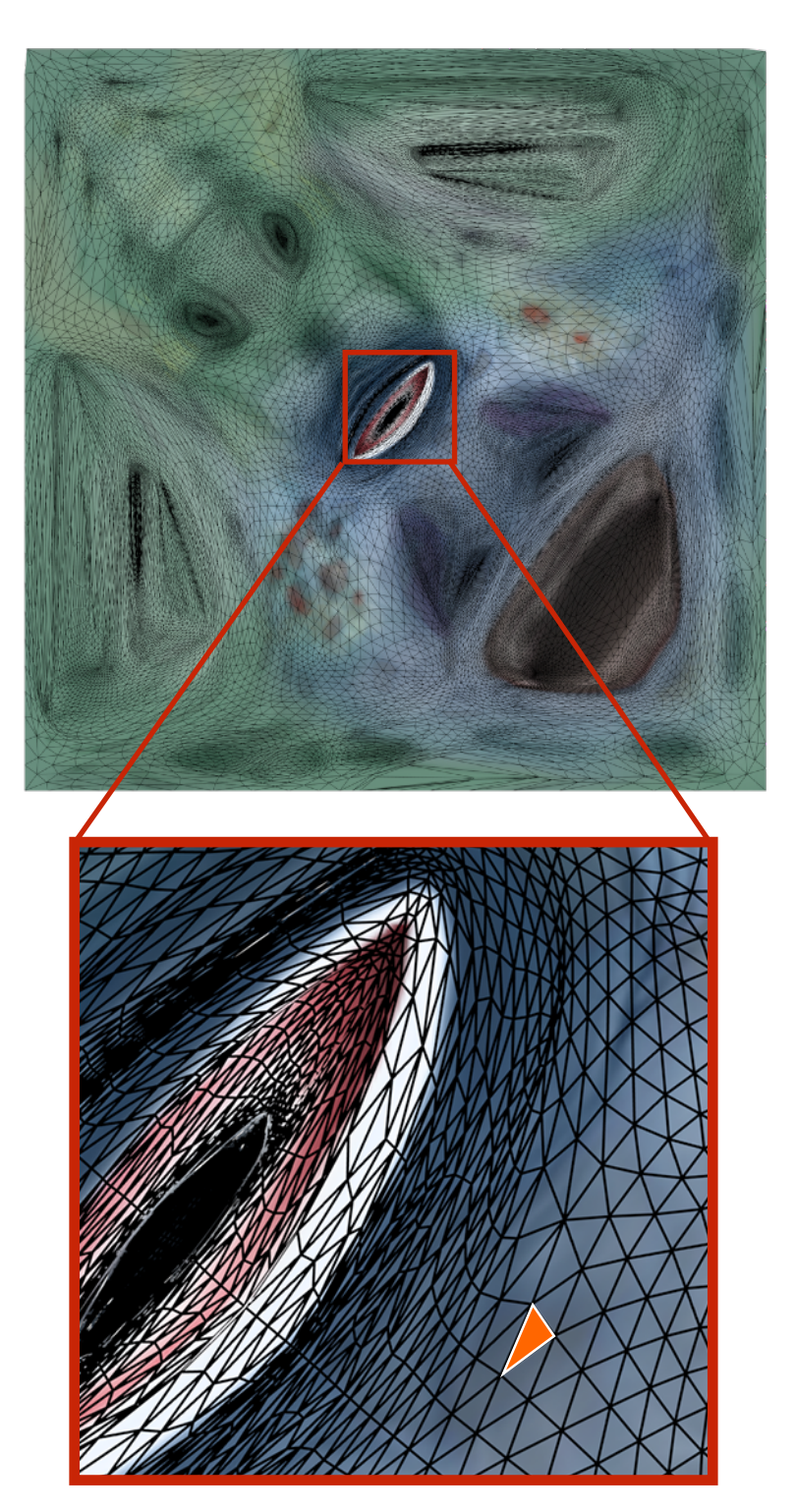

Zoom

#### Visualization of Texture Coordinates

Each triangle vertex is assigned a texture coordinate (u,v)

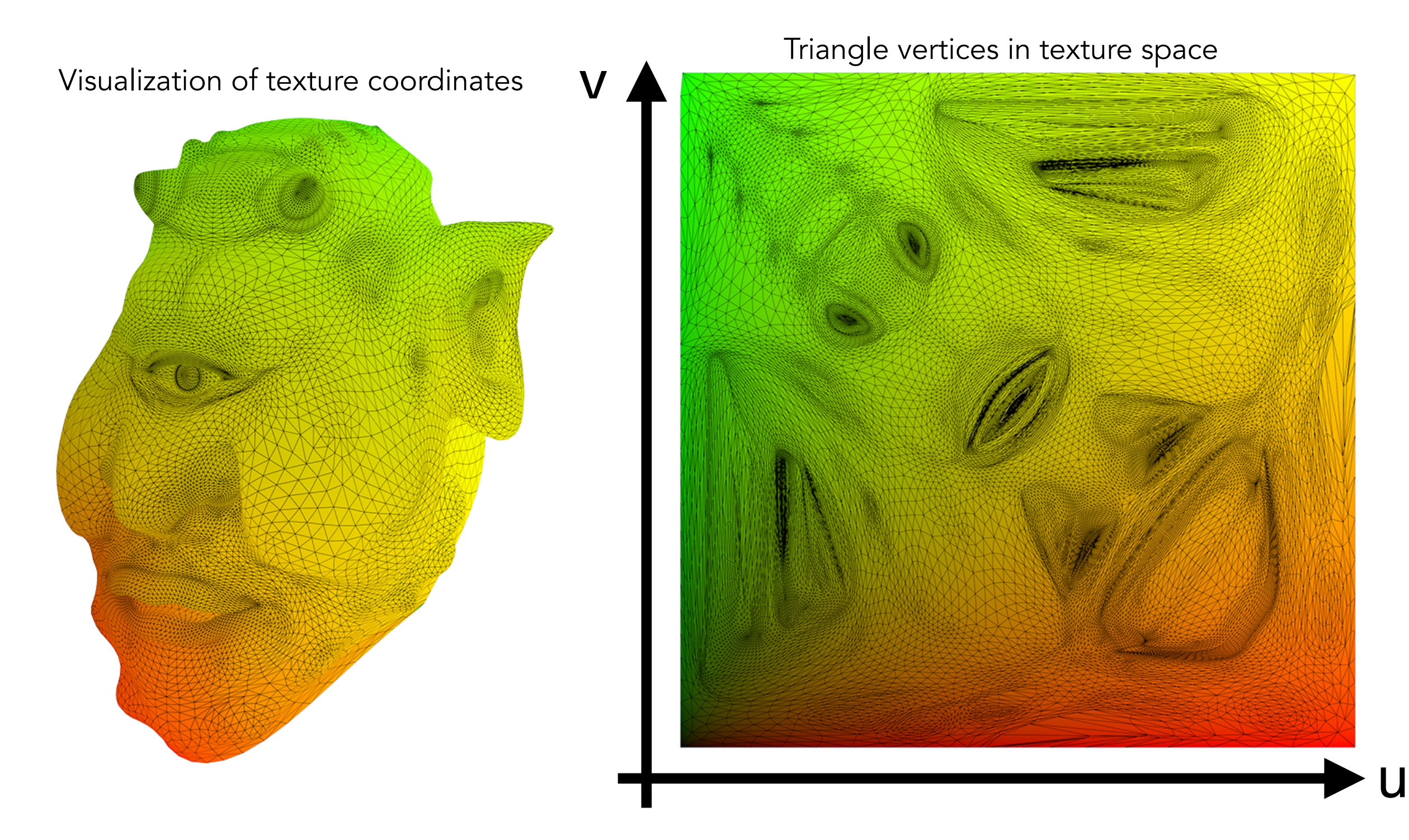

## Texture Applied to Surface

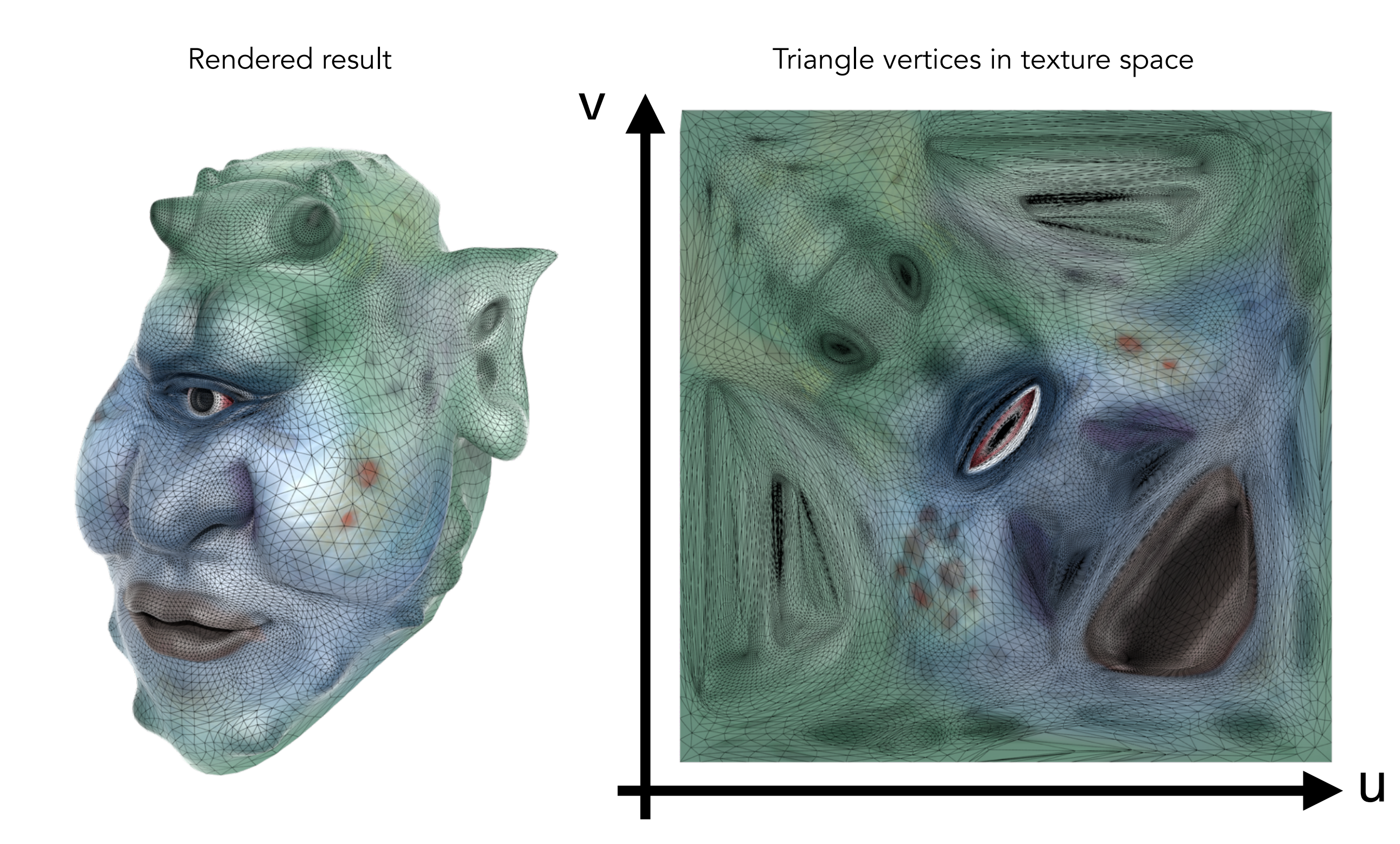

### Textures applied to surfaces

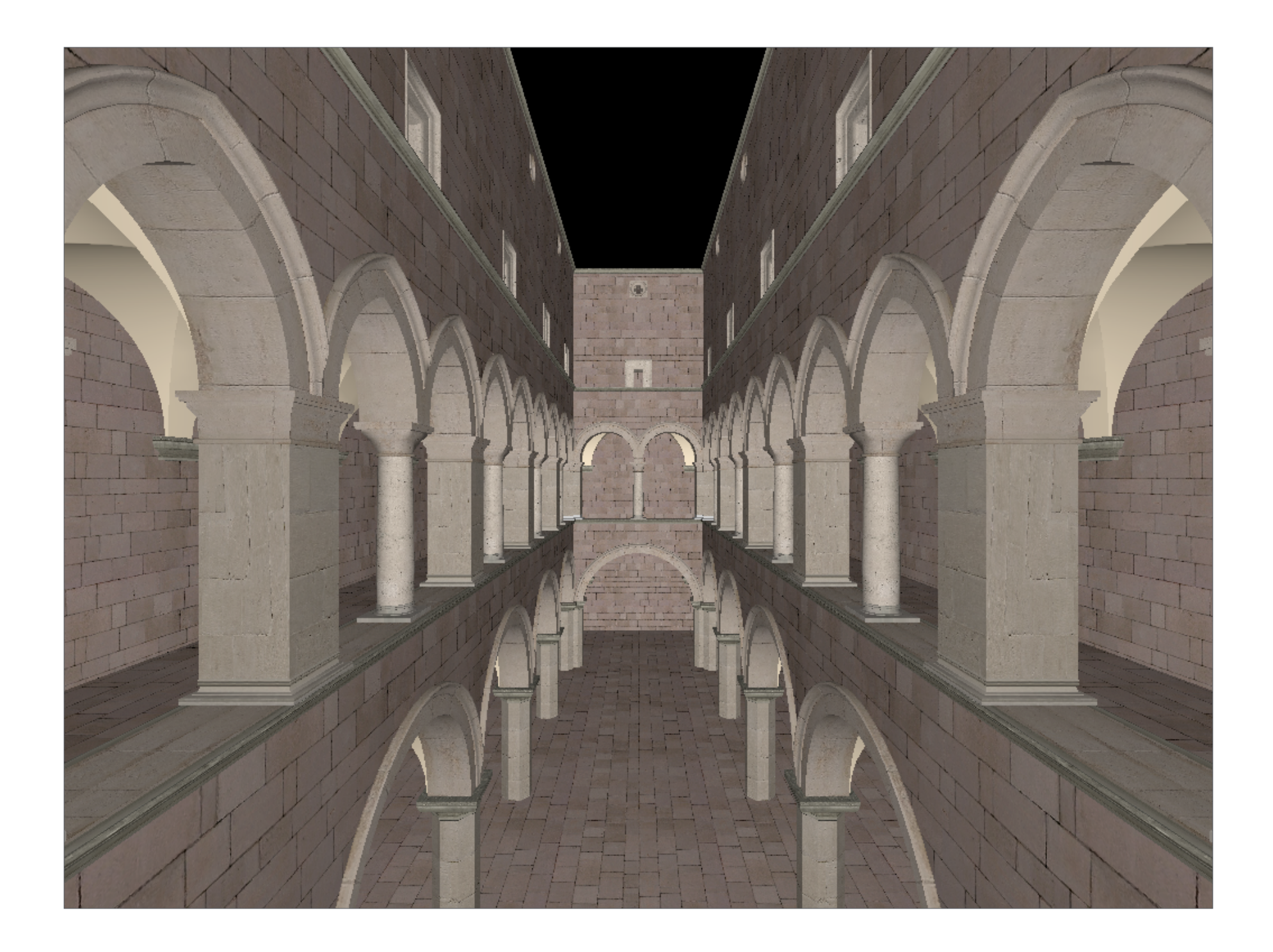

#### Visualization of texture coordinates

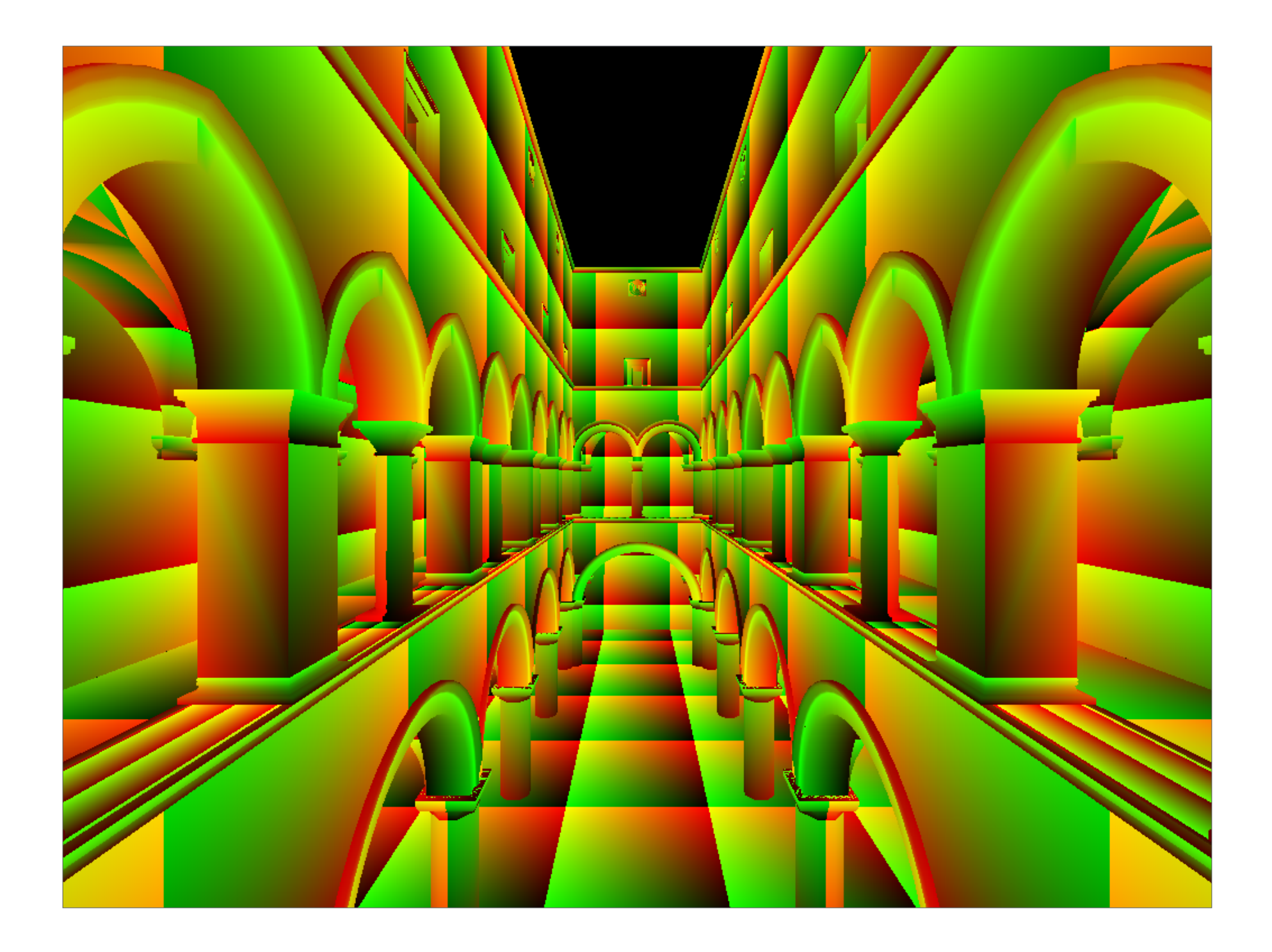

#### Textures can be used multiple times!

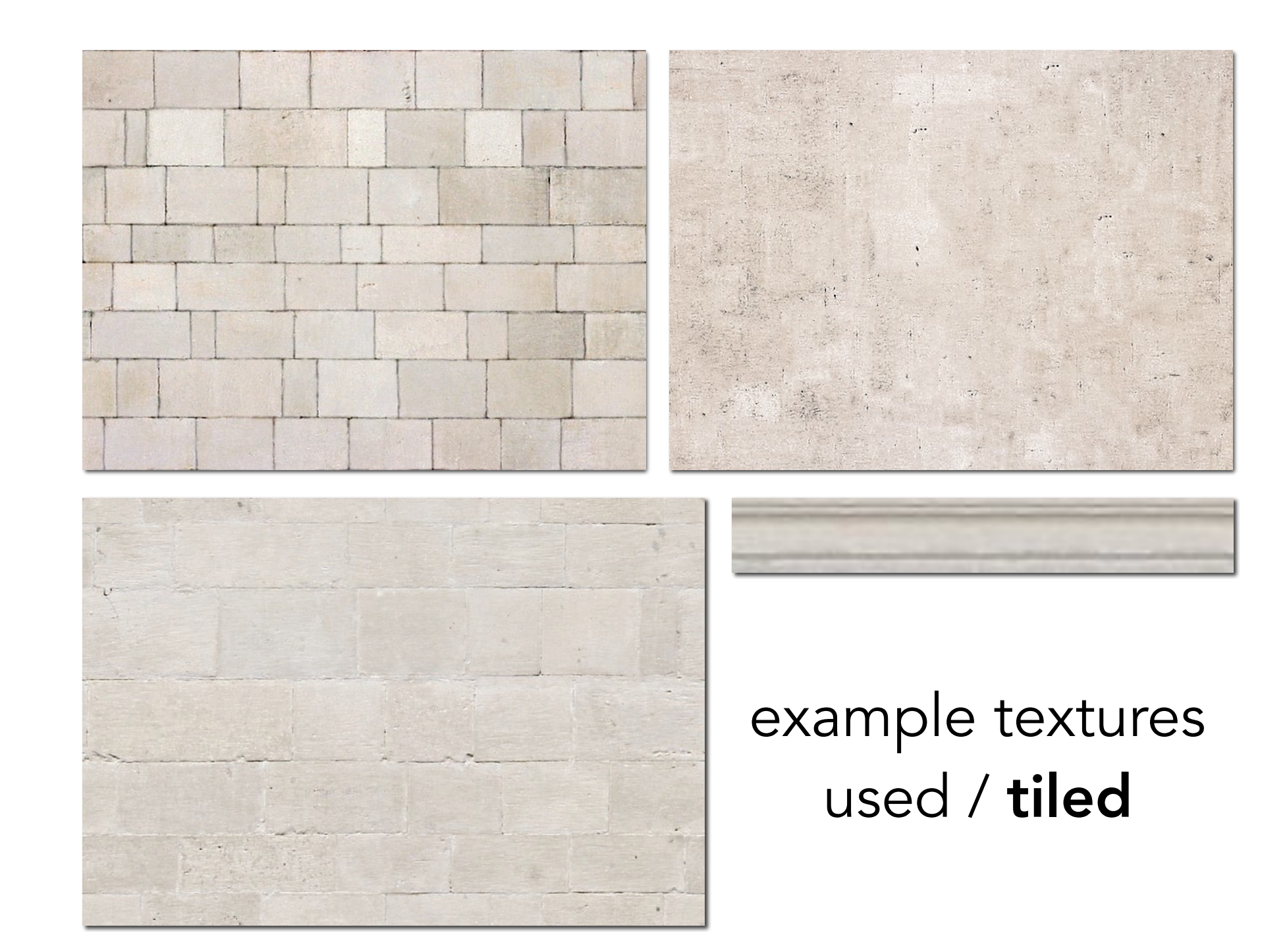

## Thank you!

(And thank Prof. Ravi Ramamoorthi and Prof. Ren Ng for many of the slides!)